# Announcement

- Project 2 in pairs
	- choose partners by Tuesday
		- –signup:
			- » <https://norfolk.cs.washington.edu/htbin-php/gtng/gtng.php>

# Image matching

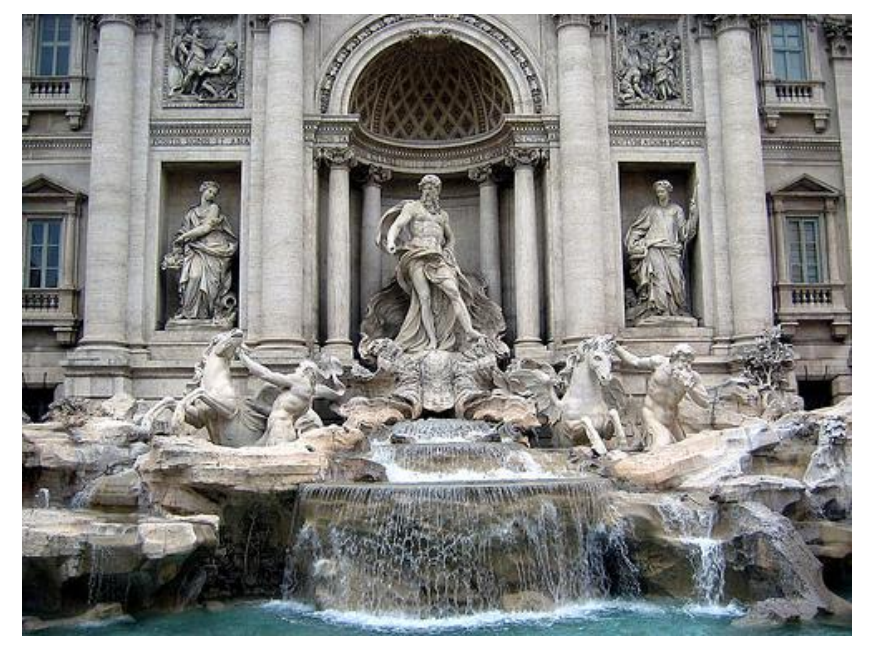

by [Diva Sian](http://www.flickr.com/photos/diaphanus/136915456/)

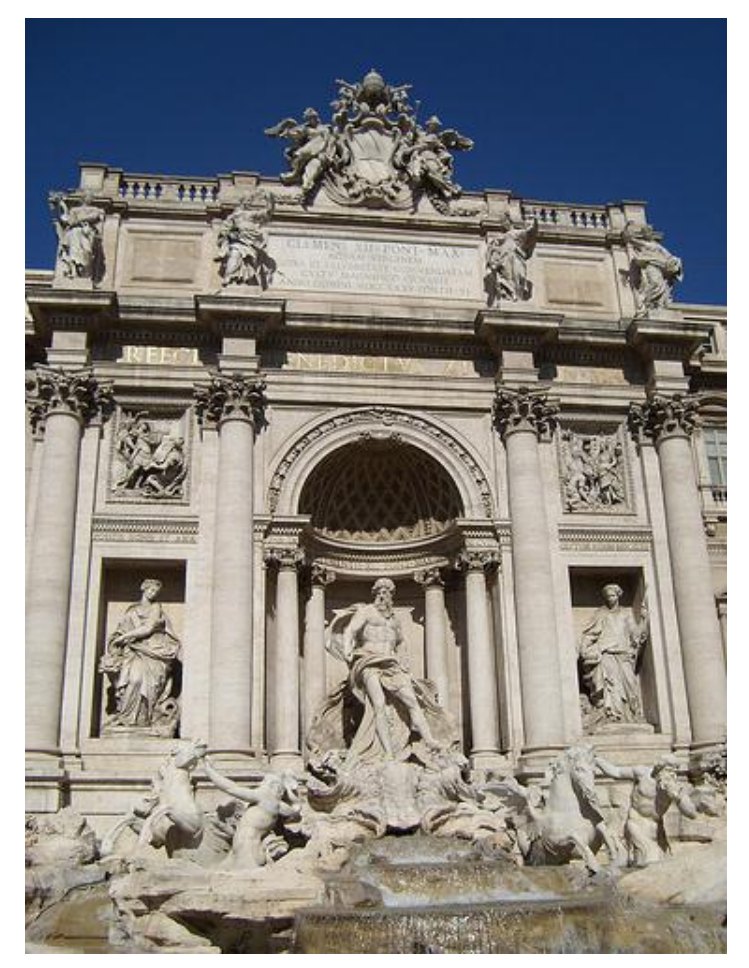

by [swashford](http://www.flickr.com/photos/swashford/428567562/)

#### Harder case

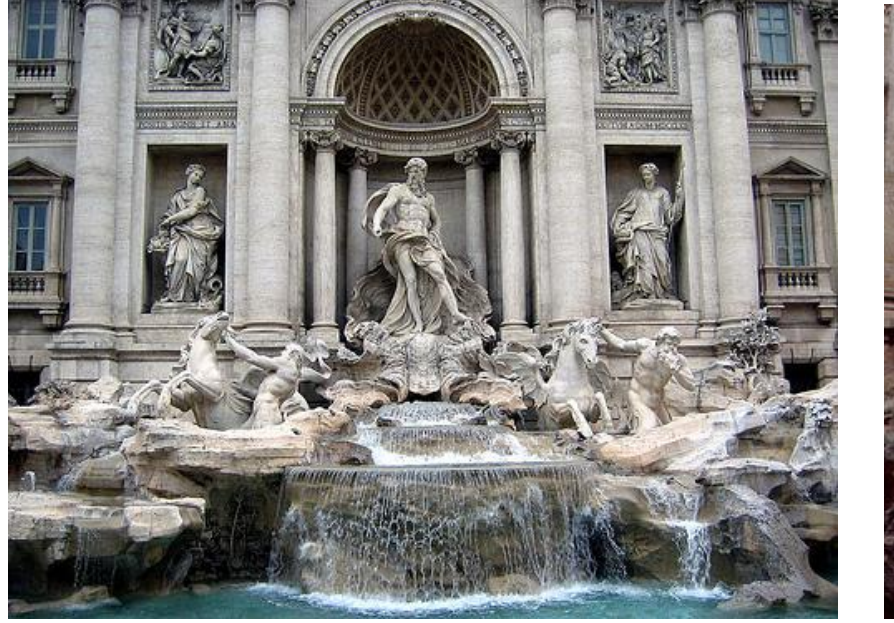

by <u>Diva Sian</u> by [scgbt](http://www.flickr.com/photos/scpgt/328570837/)

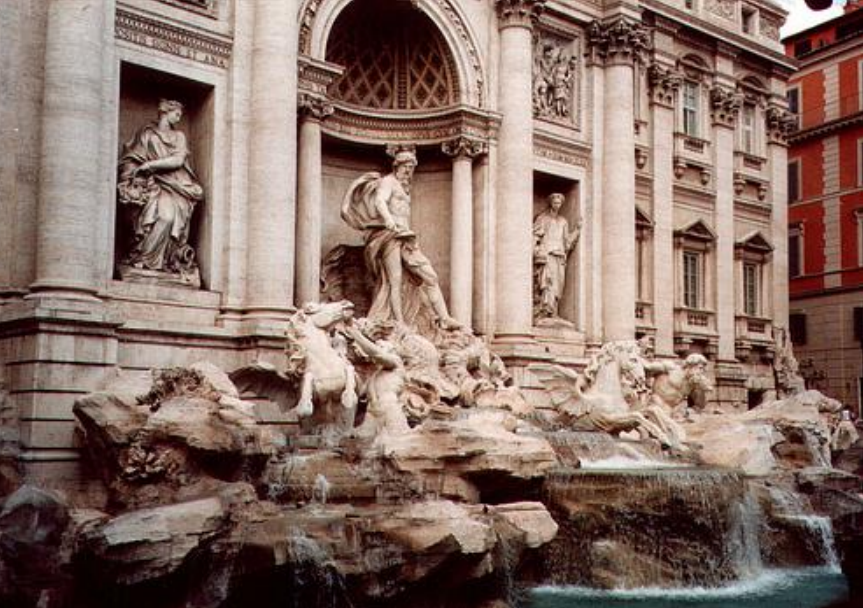

#### Even harder case

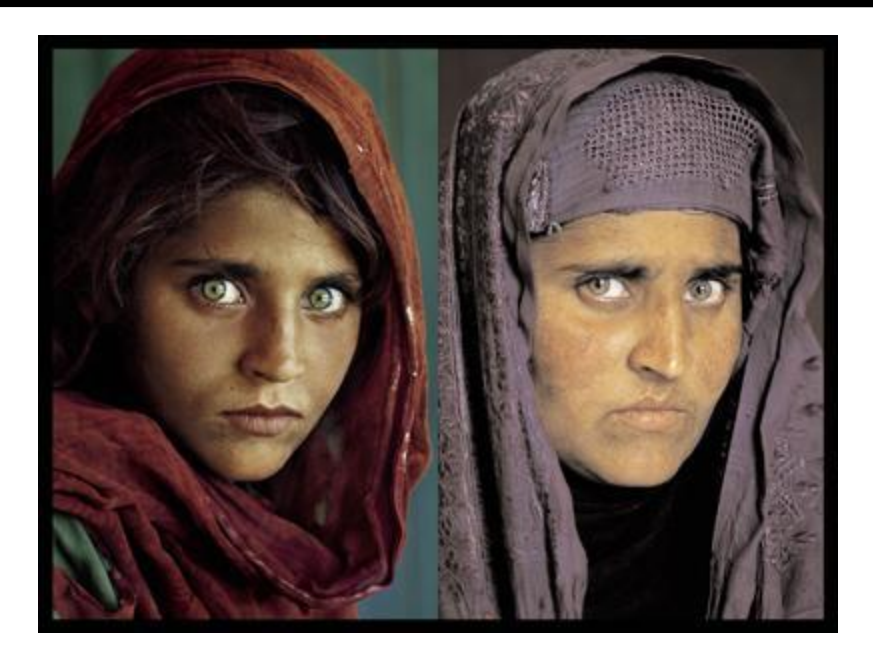

**"***How the Afghan Girl was Identified by Her Iris Patterns***" Read the [story](http://www.cl.cam.ac.uk/~jgd1000/afghan.html)** 

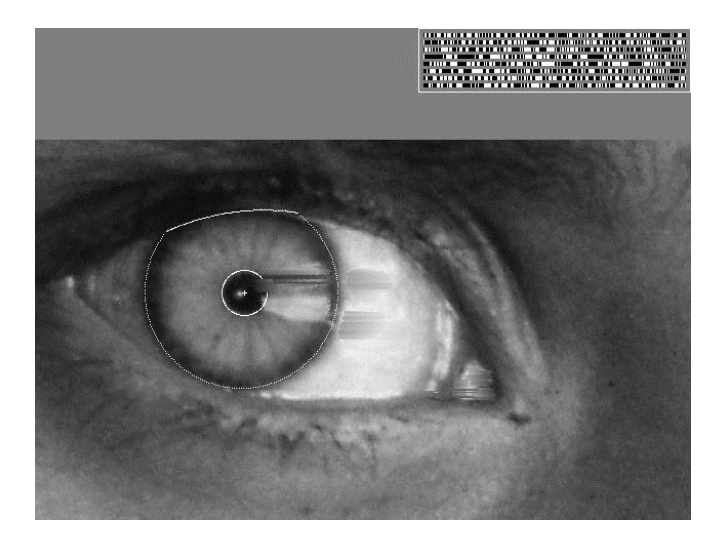

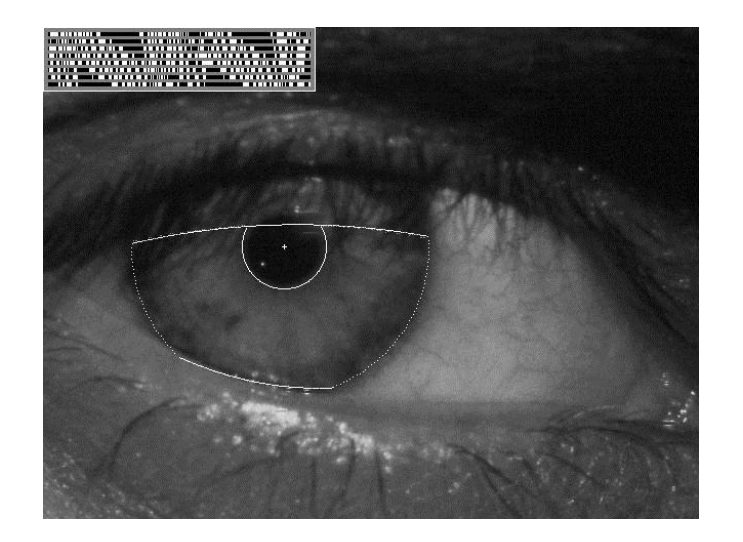

#### Harder still?

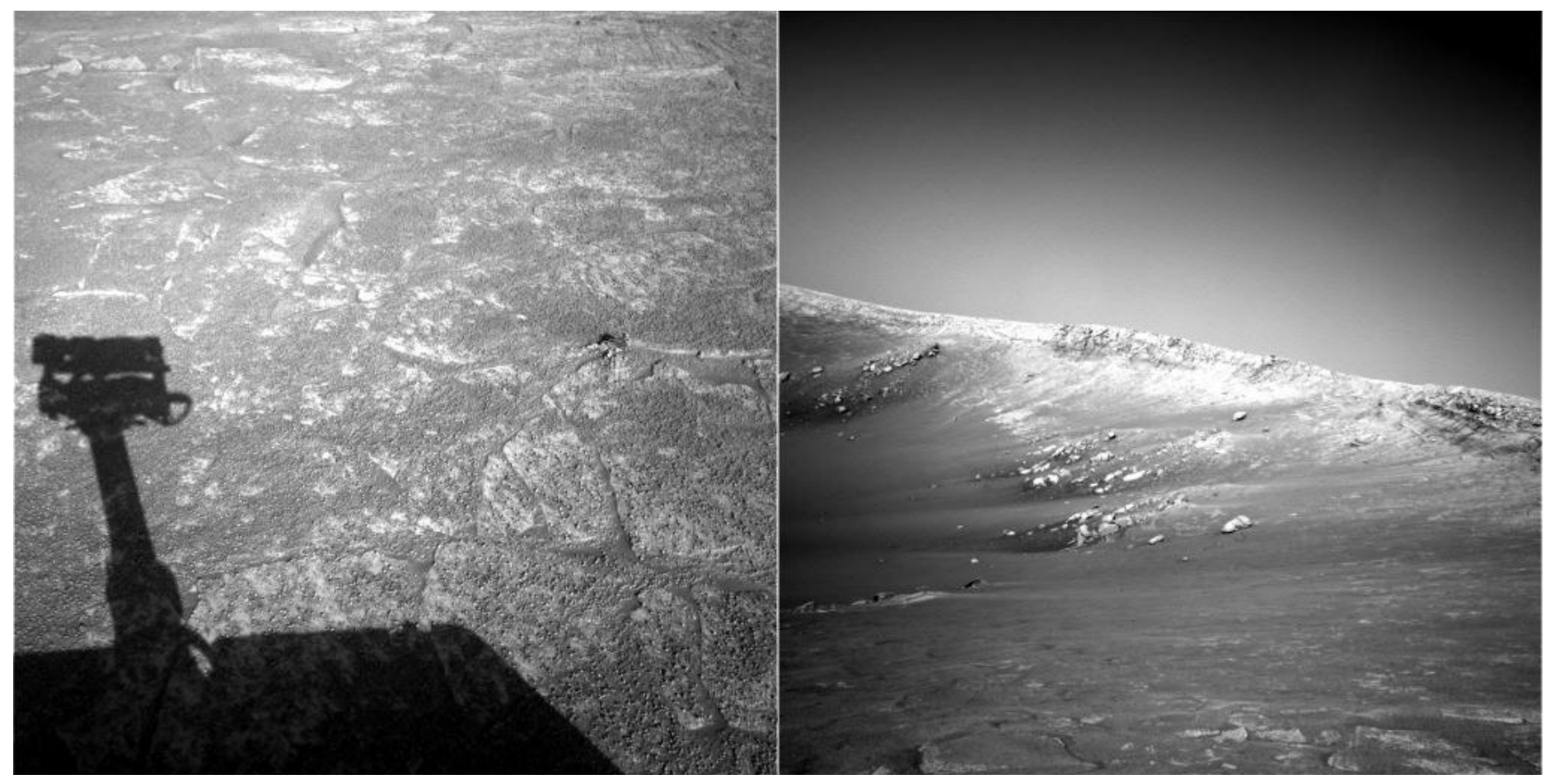

NASA Mars Rover images

#### Answer below (look for tiny colored squares…)

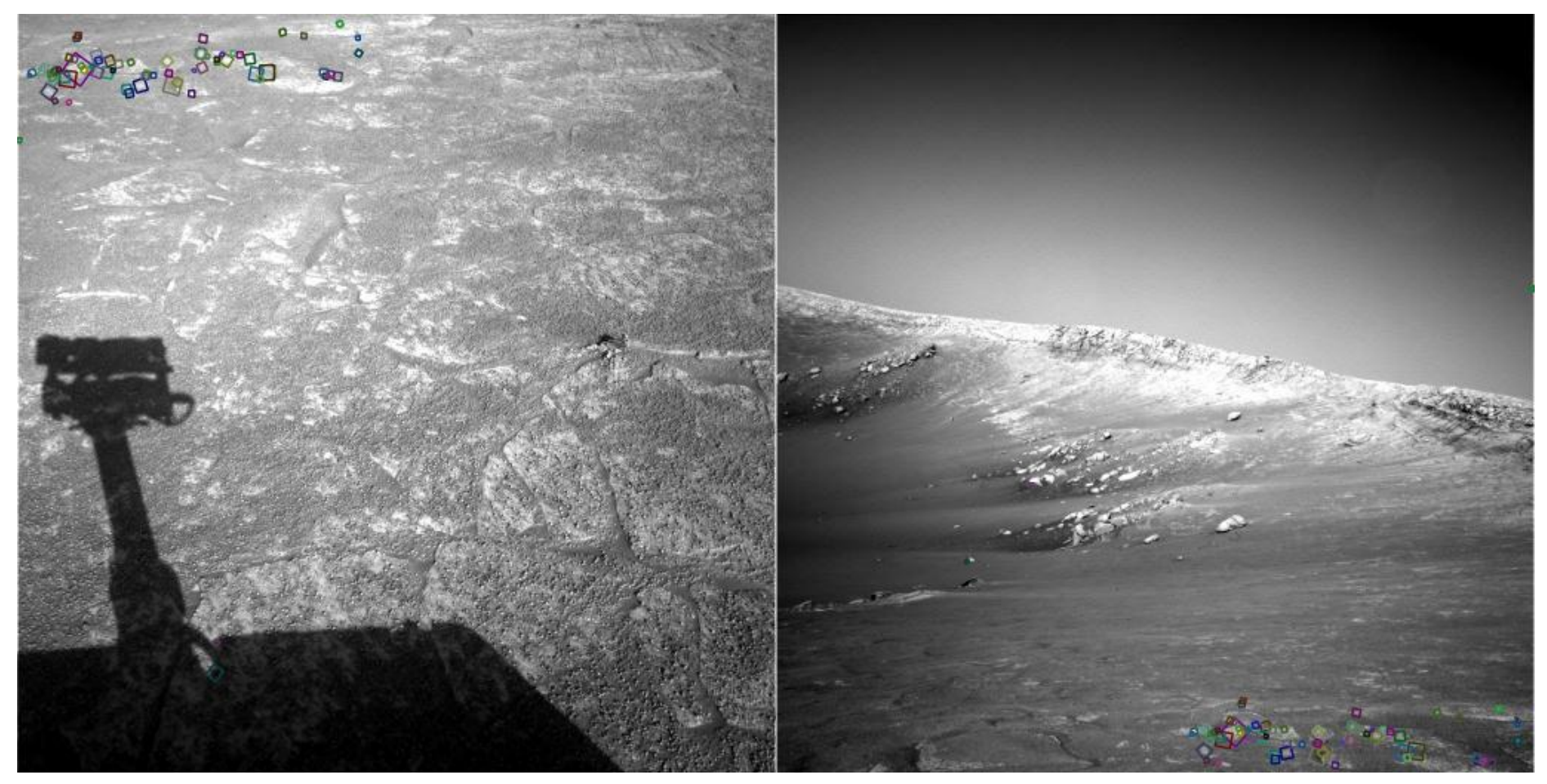

NASA Mars Rover images with SIFT feature matches Figure by Noah Snavely

#### **Features**

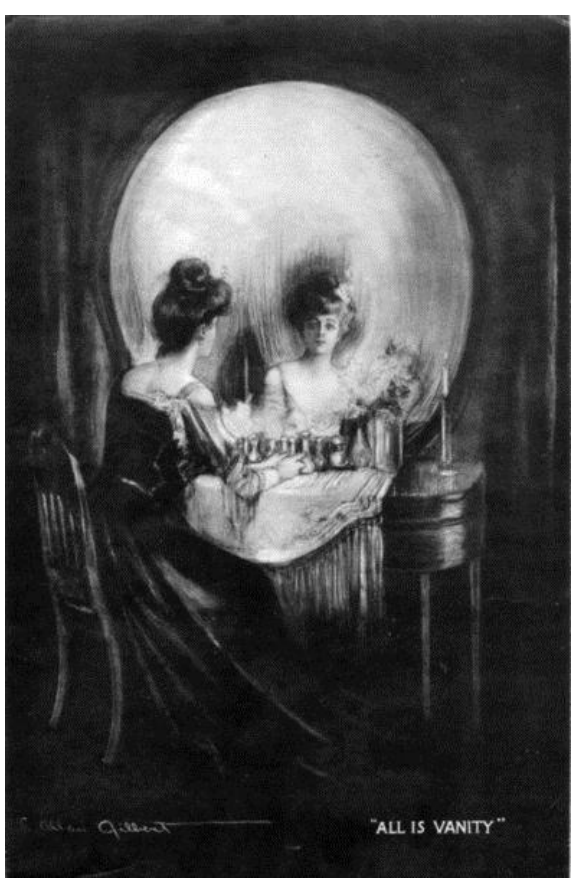

*All is Vanity*, by C. Allan Gilbert, 1873-1929 Reading

- M. Brown et al. Multi-Image Matching using Multi-Scale Oriented [Patches](http://www.cs.bath.ac.uk/brown/papers/cvpr05.pdf), CVPR 2005

# Image Matching

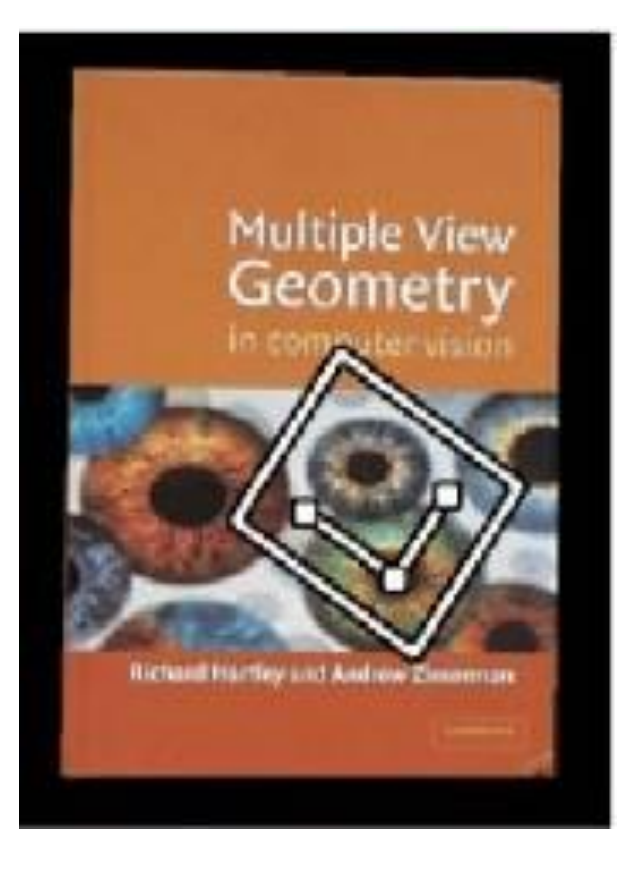

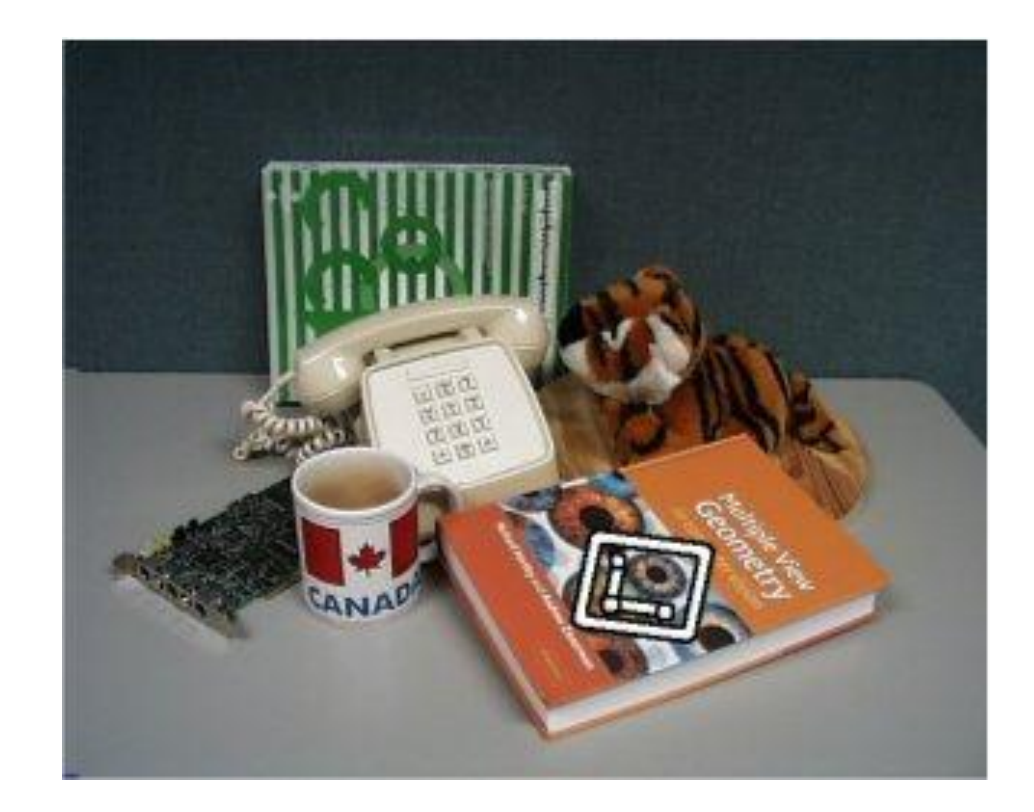

# Image Matching

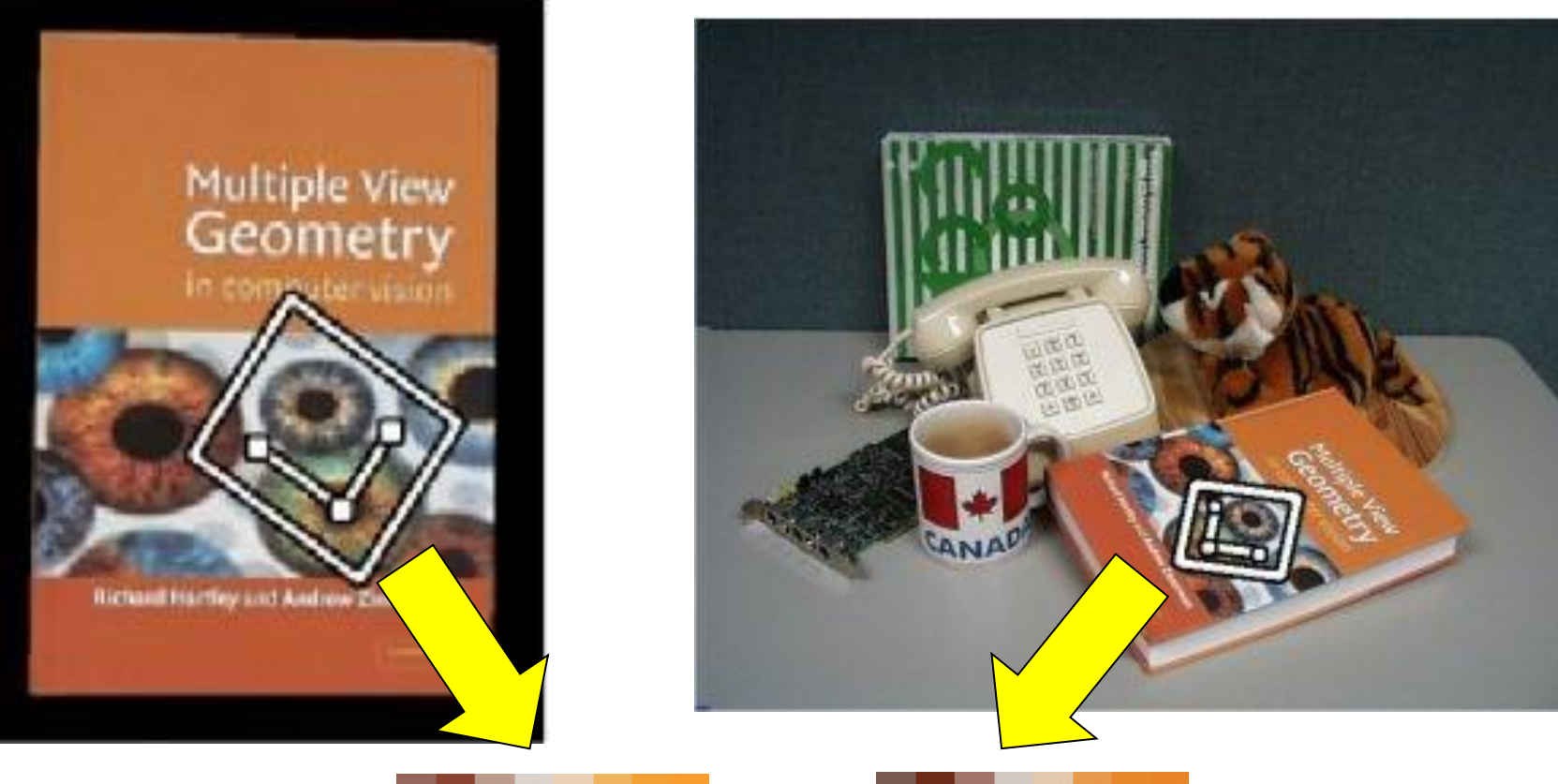

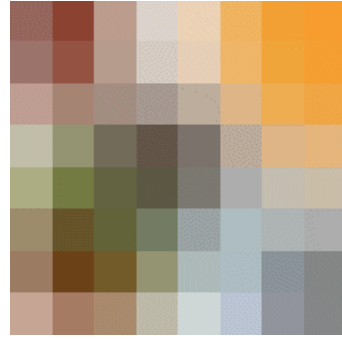

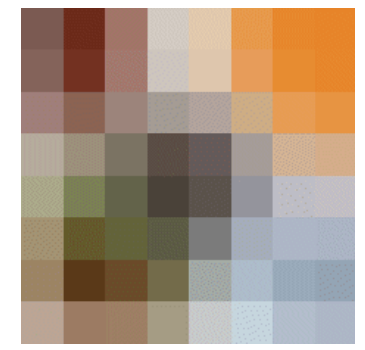

#### Invariant local features

Find features that are invariant to transformations

- geometric invariance: translation, rotation, scale
- photometric invariance: brightness, exposure, …

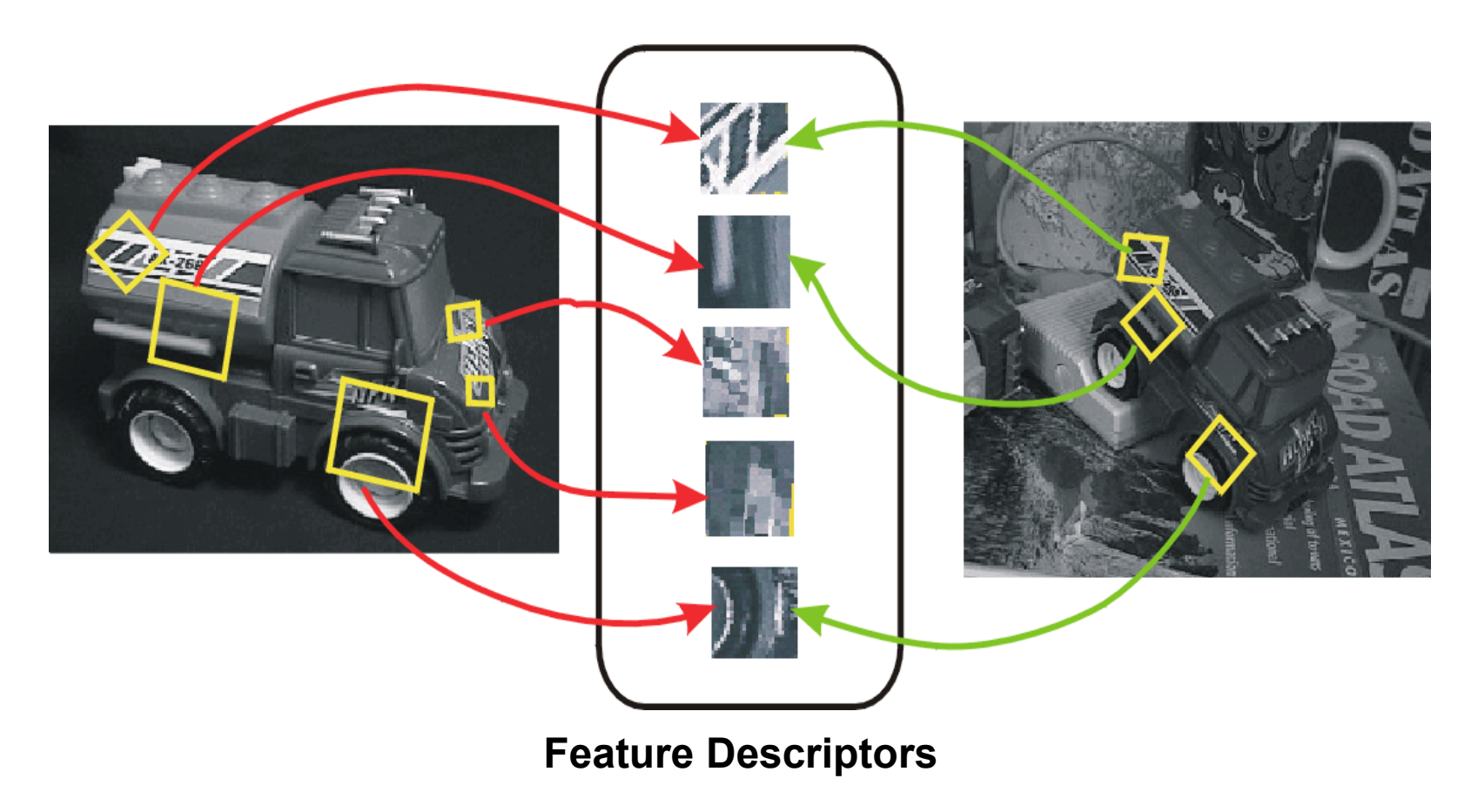

## Advantages of local features

**Locality** 

• features are local, so robust to occlusion and clutter

Distinctiveness:

• can differentiate a large database of objects

**Quantity** 

• hundreds or thousands in a single image

**Efficiency** 

• real-time performance achievable

### More motivation…

Feature points are used for:

- Image alignment (e.g., panoramas)
- 3D reconstruction
- Motion tracking
- Object recognition
- Indexing and database retrieval
- Robot navigation
- ... many others

#### What makes a good feature?

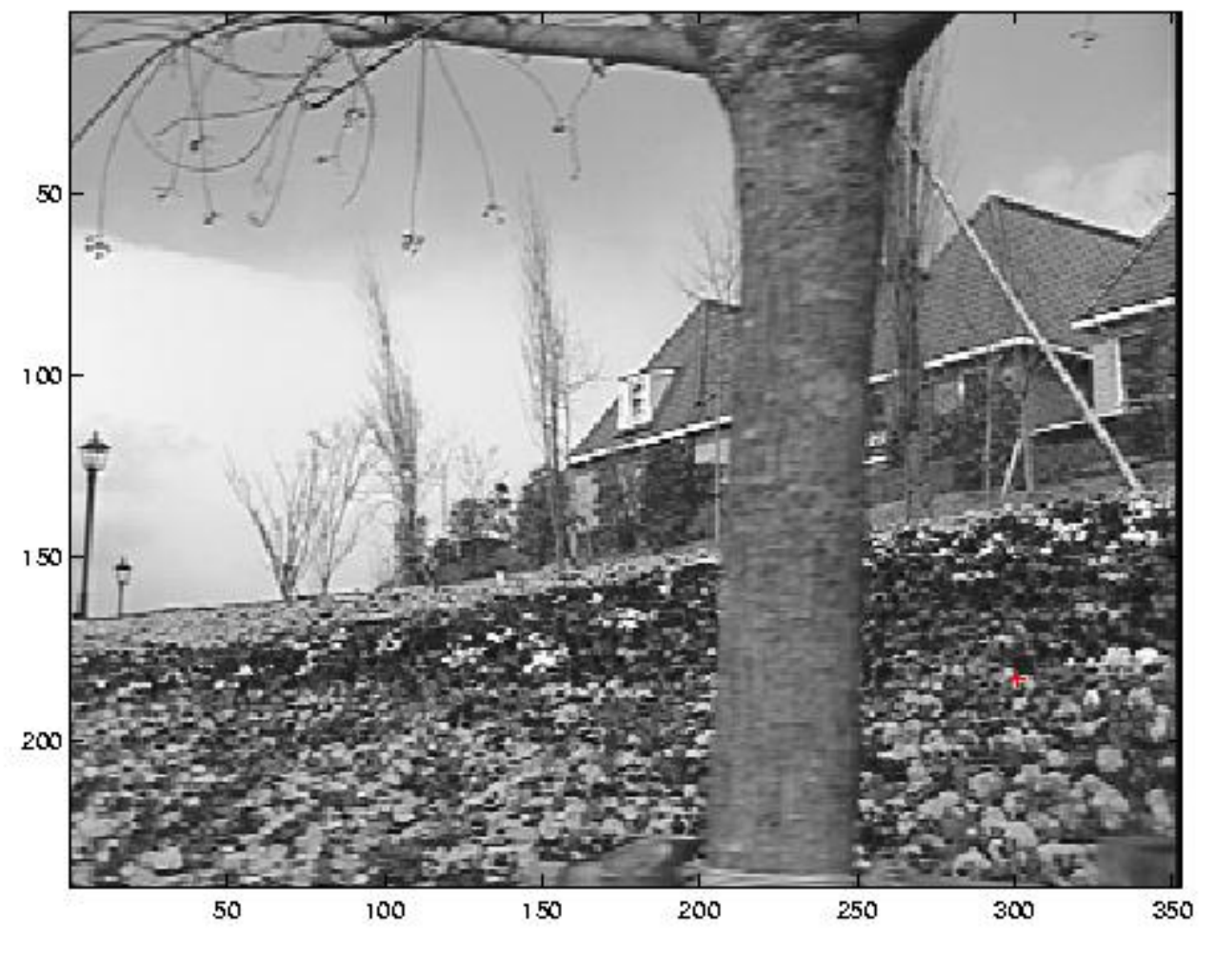

Snoop demo

# Want uniqueness

Look for image regions that are unusual

• Lead to unambiguous matches in other images

How to define "unusual"?

#### Local measures of uniqueness

Suppose we only consider a small window of pixels

• What defines whether a feature is a good or bad candidate?

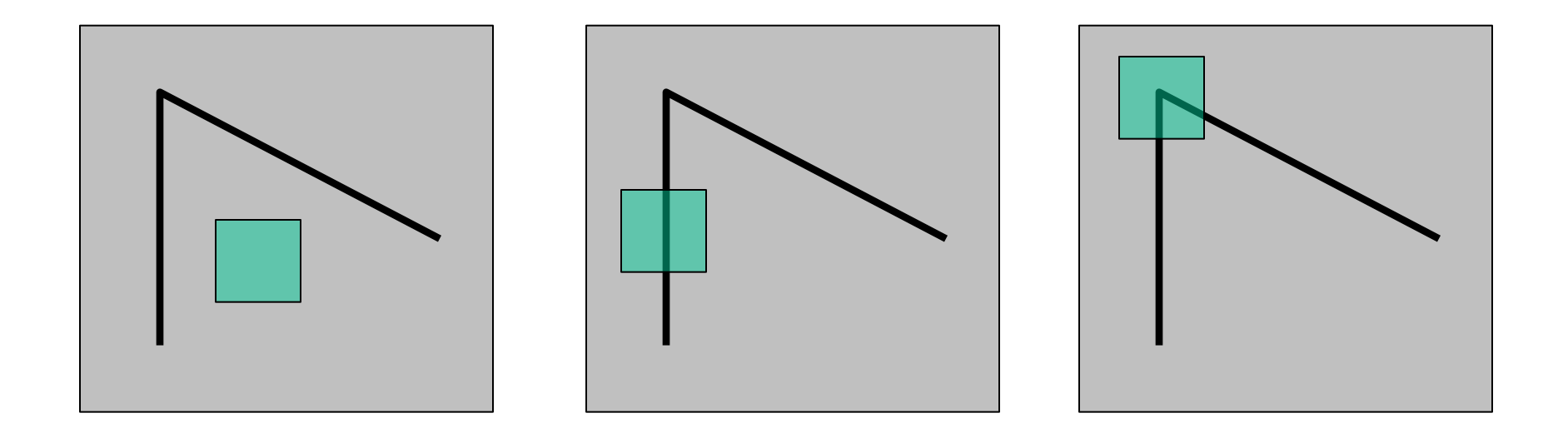

Slide adapted from Darya Frolova, Denis Simakov, Weizmann Institute.

#### Feature detection

#### Local measure of feature uniqueness

• How does the window change when you shift by a *small amount*?

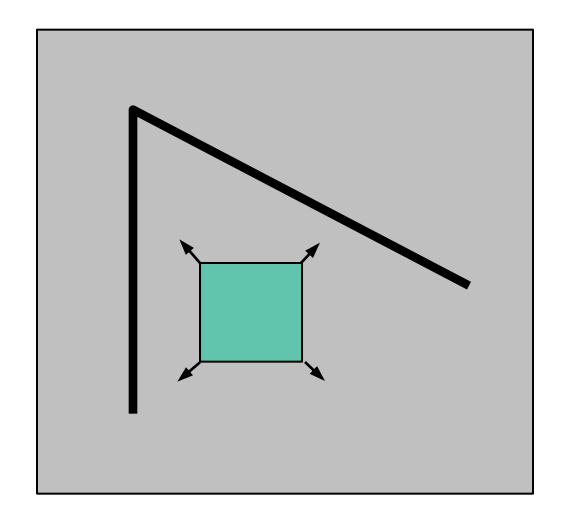

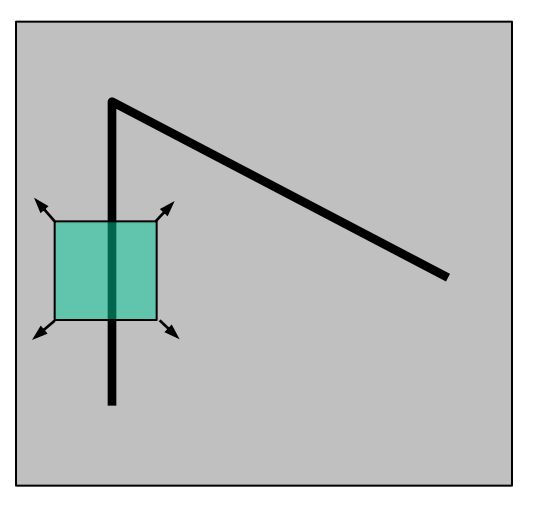

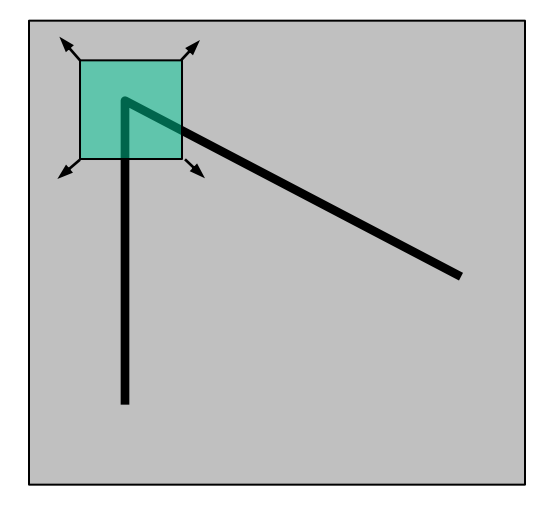

"flat" region: no change in all directions

"edge":

no change along the edge direction

"corner": significant change in all directions

Slide adapted from Darya Frolova, Denis Simakov, Weizmann Institute.

#### Feature detection

#### Define

 $E(u,v)$  = amount of change when you shift the window by  $(u,v)$ 

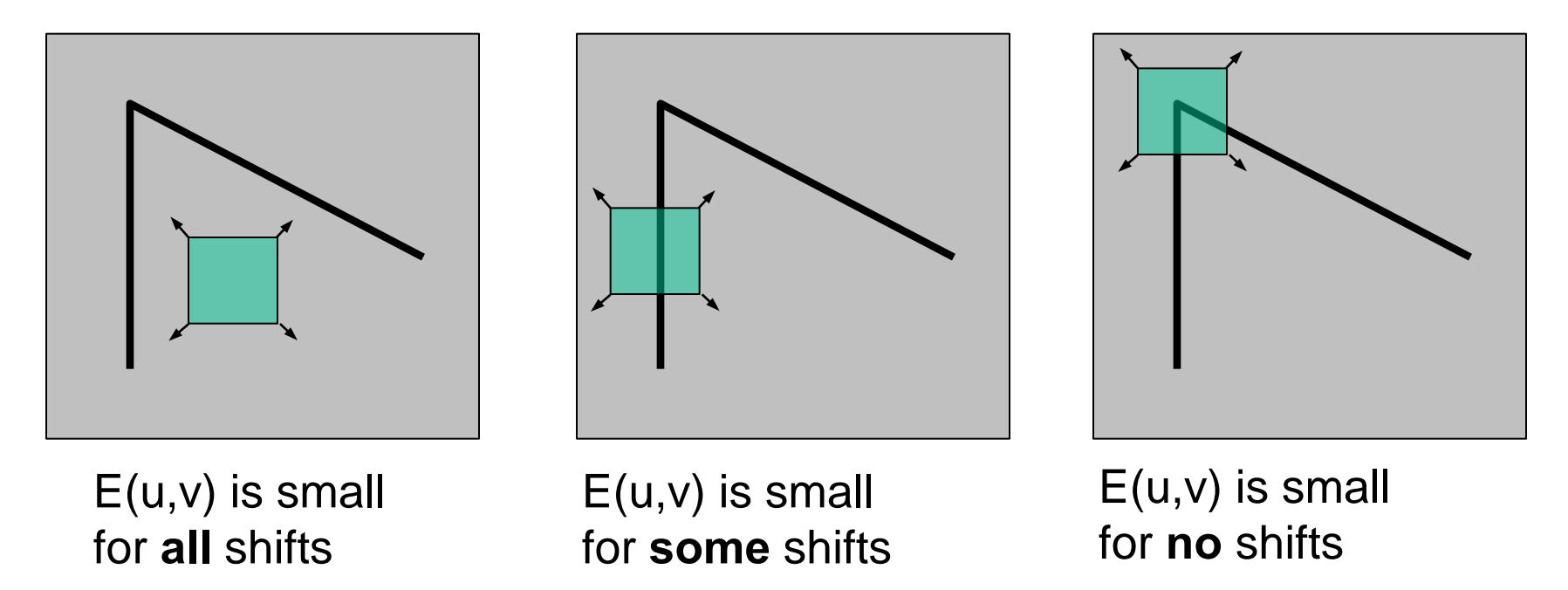

We want 
$$
\min_{(u,v)} E(u,v)
$$
 to be \_\_\_\_\_\_\_

#### Feature detection: the math

#### Consider shifting the window **W** by (u,v)

- how do the pixels in **W** change?
- compare each pixel before and after by Sum of the Squared Differences (SSD)
- this defines an SSD "error" *E(u,v)*:

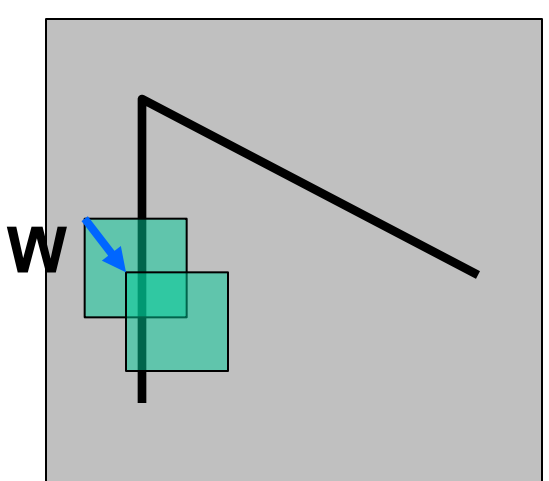

$$
E(u, v) = \sum_{(x, y) \in W} [I(x + u, y + v) - I(x, y)]^{2}
$$

#### Small motion assumption

Taylor Series expansion of I:

$$
I(x+u, y+v) = I(x, y) + \frac{\partial I}{\partial x}u + \frac{\partial I}{\partial y}v
$$
 + higher order terms

If the motion (u,v) is small, then first order approx is good

$$
I(x + u, y + v) \approx I(x, y) + \frac{\partial I}{\partial x}u + \frac{\partial I}{\partial y}v
$$

$$
\approx I(x, y) + [I_x I_y] \begin{bmatrix} u \\ v \end{bmatrix}
$$

shorthand:  $I_x = \frac{\partial I}{\partial x}$ 

Plugging this into the formula on the previous slide…

#### Feature detection: the math

#### Consider shifting the window W by (u,v)

- how do the pixels in W change?
- compare each pixel before and after by summing up the squared differences
- this defines an "error" of  $E(u,v)$ :

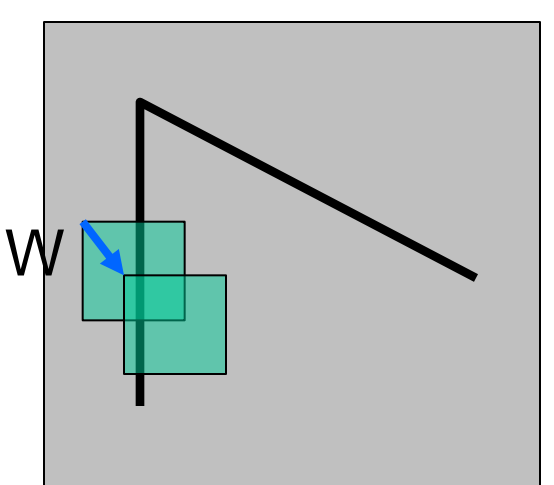

$$
E(u, v) = \sum_{(x,y)\in W} [I(x+u, y+v) - I(x,y)]^{2}
$$

$$
\approx \sum_{(x,y)\in W} \left[ I(x,y) + \left[ I_x \ I_y \right] \left[ \begin{array}{c} u \\ v \end{array} \right] - I(x,y) \right]^2
$$

$$
\approx \sum_{(x,y)\in W} \left[ \left[ I_x \ I_y \right] \left[ \begin{array}{c} u \\ v \end{array} \right] \right]
$$

#### Feature detection: the math

This can be rewritten:

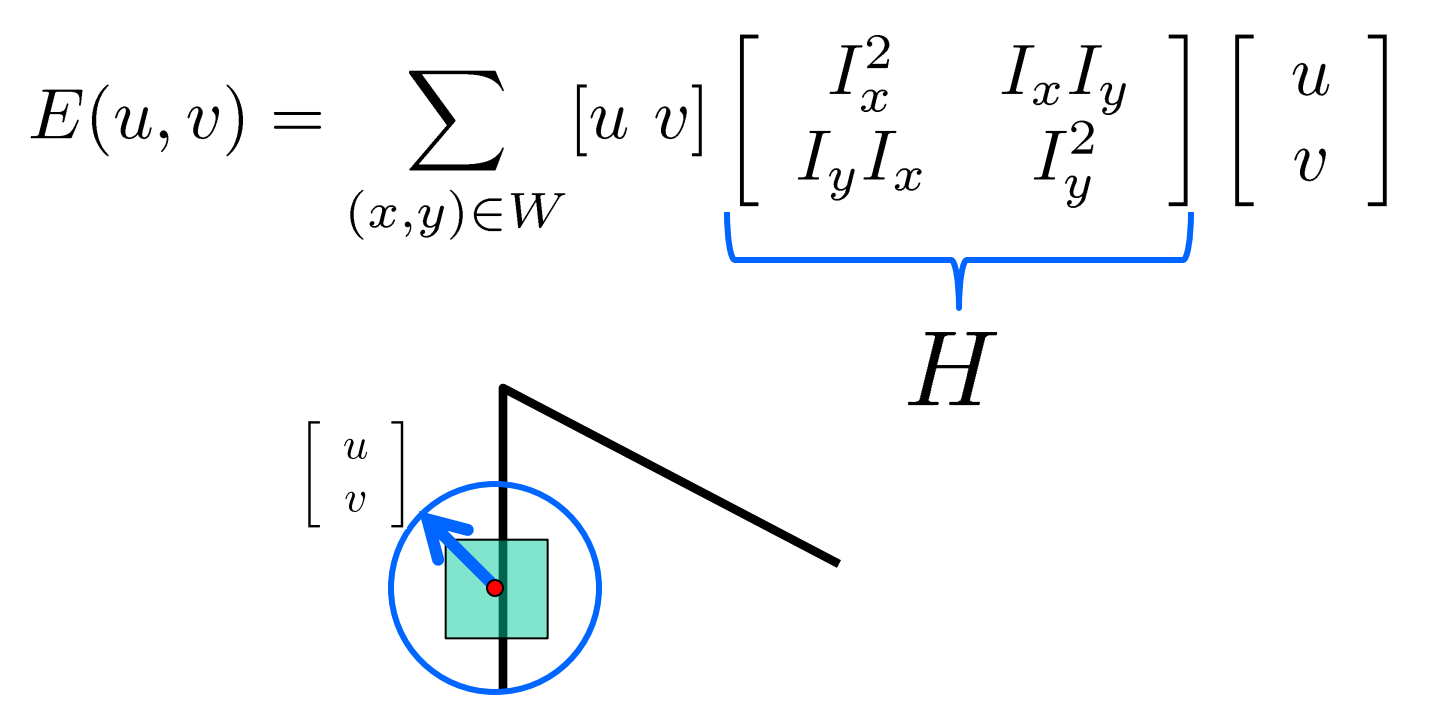

For the example above

- You can move the center of the green window to anywhere on the blue unit circle
- Which directions will result in the largest and smallest E values?
- We can find these directions by looking at the eigenvectors of *H*

#### Quick eigenvalue/eigenvector review

The **eigenvectors** of a matrix **A** are the vectors **x** that satisfy:

 $Ax = \lambda x$ 

The scalar  $\lfloor$  is the **eigenvalue** corresponding to **x** 

The eigenvalues are found by solving:

$$
\det(A - \lambda I) = 0
$$

• In our case,  $A = H$  is a 2x2 matrix, so we have

$$
det\begin{bmatrix} h_{11} - \lambda & h_{12} \\ h_{21} & h_{22} - \lambda \end{bmatrix} = 0
$$

• The solution:

$$
\lambda_{\pm} = \frac{1}{2} \left[ (h_{11} + h_{22}) \pm \sqrt{4h_{12}h_{21} + (h_{11} - h_{22})^2} \right]
$$

Once you know  $\lfloor$ , you find x by solving

$$
\begin{bmatrix} h_{11} - \lambda & h_{12} \\ h_{21} & h_{22} - \lambda \end{bmatrix} \begin{bmatrix} x \\ y \end{bmatrix} = 0
$$

#### Feature detection: the math

This can be rewritten:

**xx+**

#### Eigenvalues and eigenvectors of H

- Define shifts with the smallest and largest change (E value)
- $x_+$  = direction of **largest** increase in E.
- $\mathsf{L}_{+}$  = amount of increase in direction  $\mathsf{x}_{+}$
- $\cdot$   $x_{i}$  = direction of **smallest** increase in E.
- $\mathcal{L}$  = amount of increase in direction  $x$

$$
Hx_{+} = \lambda_{+}x_{+}
$$
  

$$
Hx = \lambda x
$$

#### Feature detection

#### Local measure of feature uniqueness

•  $E(u,v)$  = amount of change when you shift the window by  $(u,v)$ 

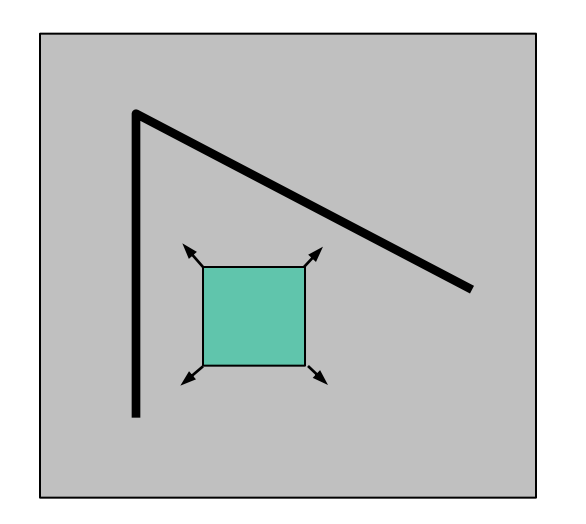

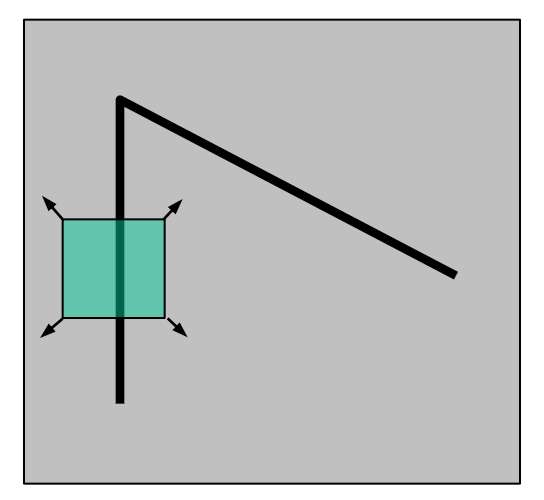

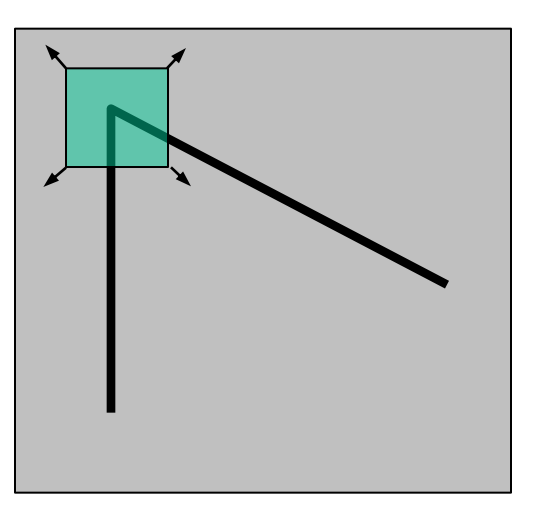

 $E(u,v)$  is small for **all** shifts

 $E(u,v)$  is small for **some** shifts  $E(u,v)$  is small for **no** shifts

We want  $\min_{(u,v)} E(u, v)$  to be large

 $\min_{v \in E}(u, v)$ = ?  $(u,v)$ 

#### Eigenvalues of **H**

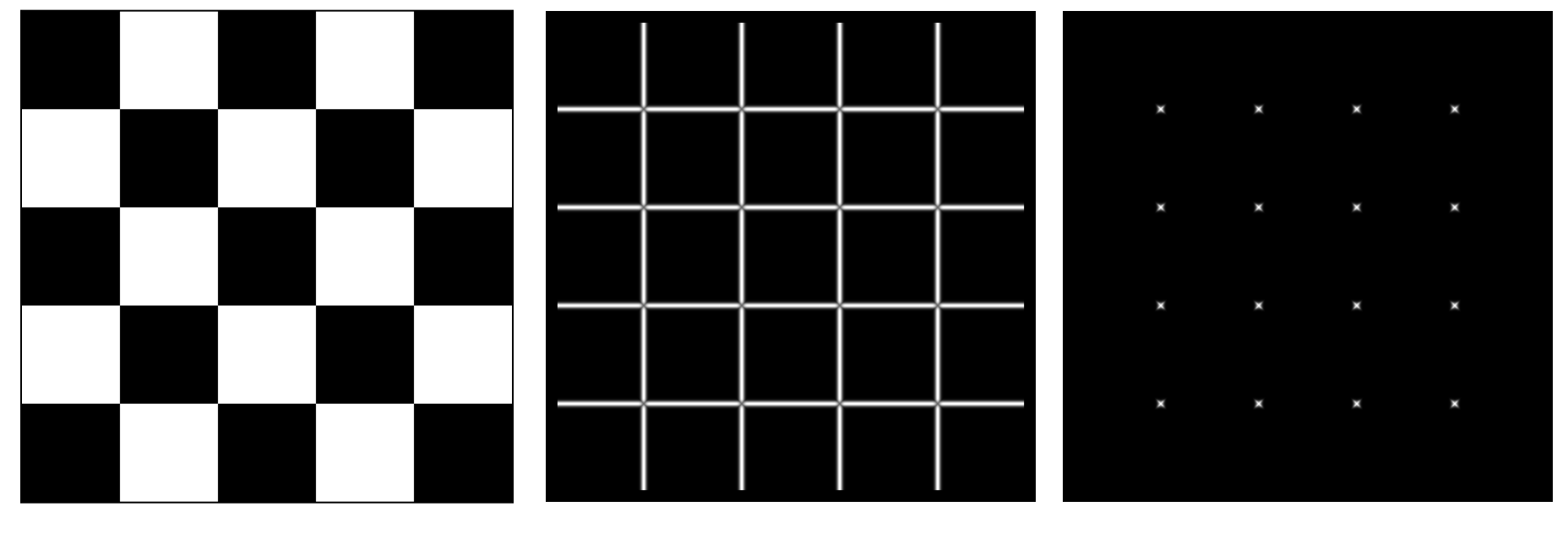

 $\overline{I}$ 

#### Feature detection summary

#### Here's what you do

- Compute the gradient at each point in the image
- Create the *H* matrix from the entries in the gradient
- Compute the eigenvalues.
- Find points with large response  $(L \rightarrow threshold)$
- Choose those points where L<sub>-</sub> is a local maximum as features

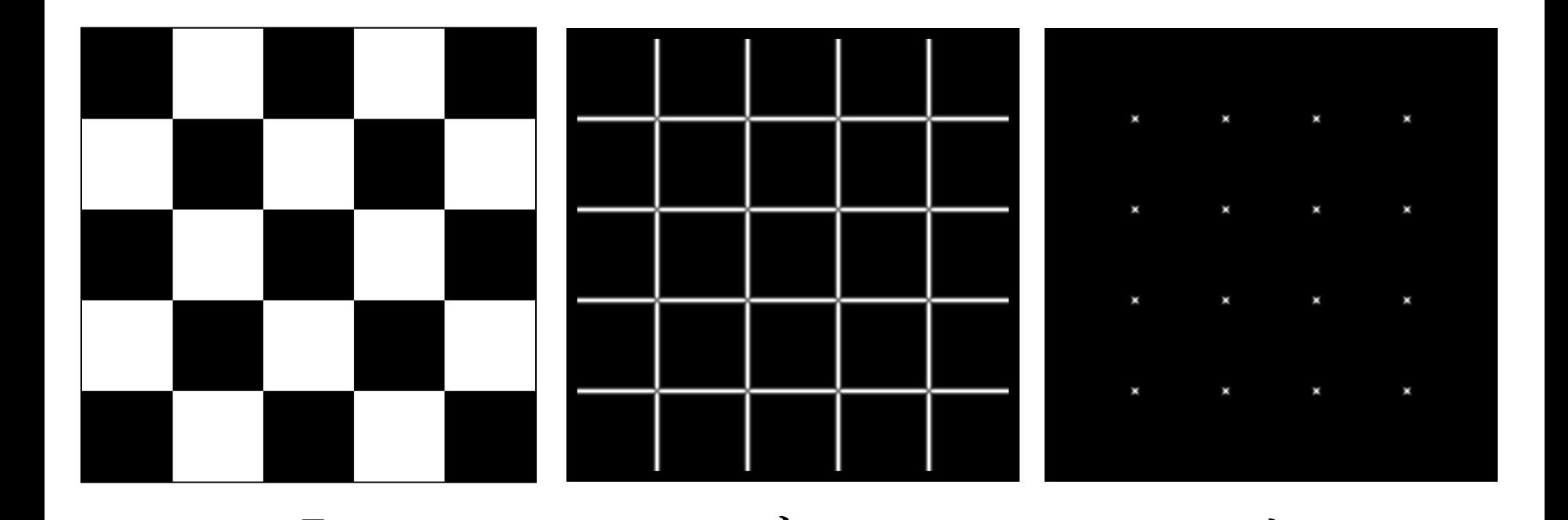

#### Feature detection summary

#### Here's what you do

- Compute the gradient at each point in the image
- Create the *H* matrix from the entries in the gradient
- Compute the eigenvalues.
- Find points with large response  $(L \rightarrow threshold)$
- Choose those points where L<sub>-</sub> is a local maximum as features

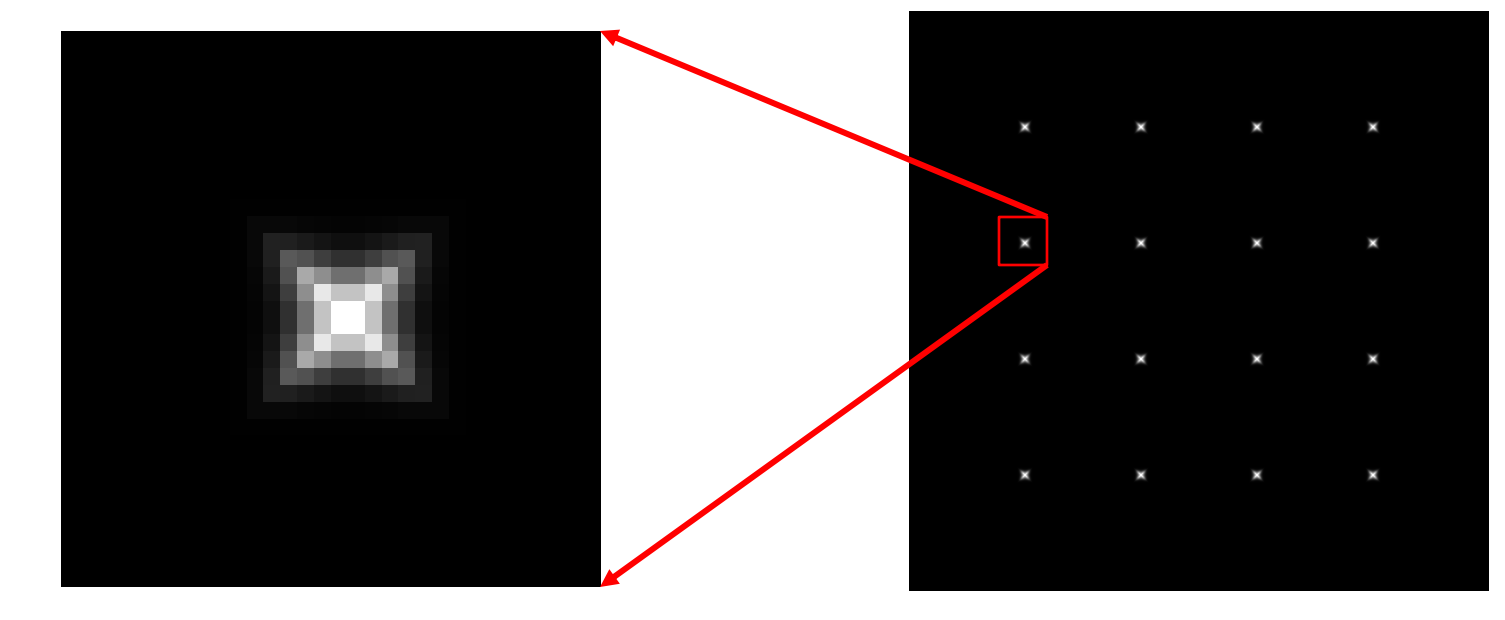

#### The Harris operator

**-** is a variant of the "Harris operator" for feature detection

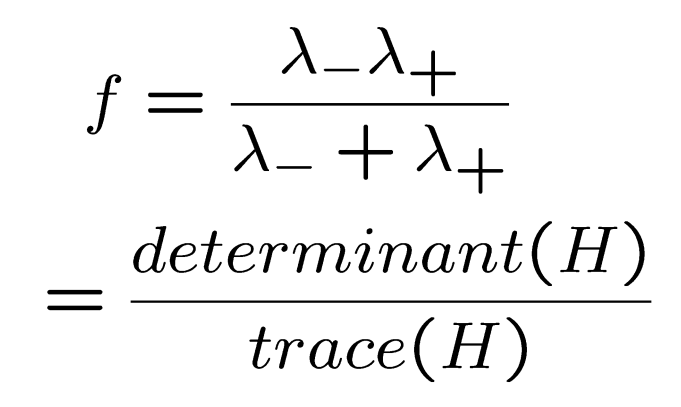

- The *trace* is the sum of the diagonals, i.e., *trace*(*H*) =  $h_{11}$  +  $h_{22}$
- Very similar to  $\lfloor$  but less expensive (no square root)
- Called the "Harris Corner Detector" or "Harris Operator"
- Lots of other detectors, this is one of the most popular

#### The Harris operator

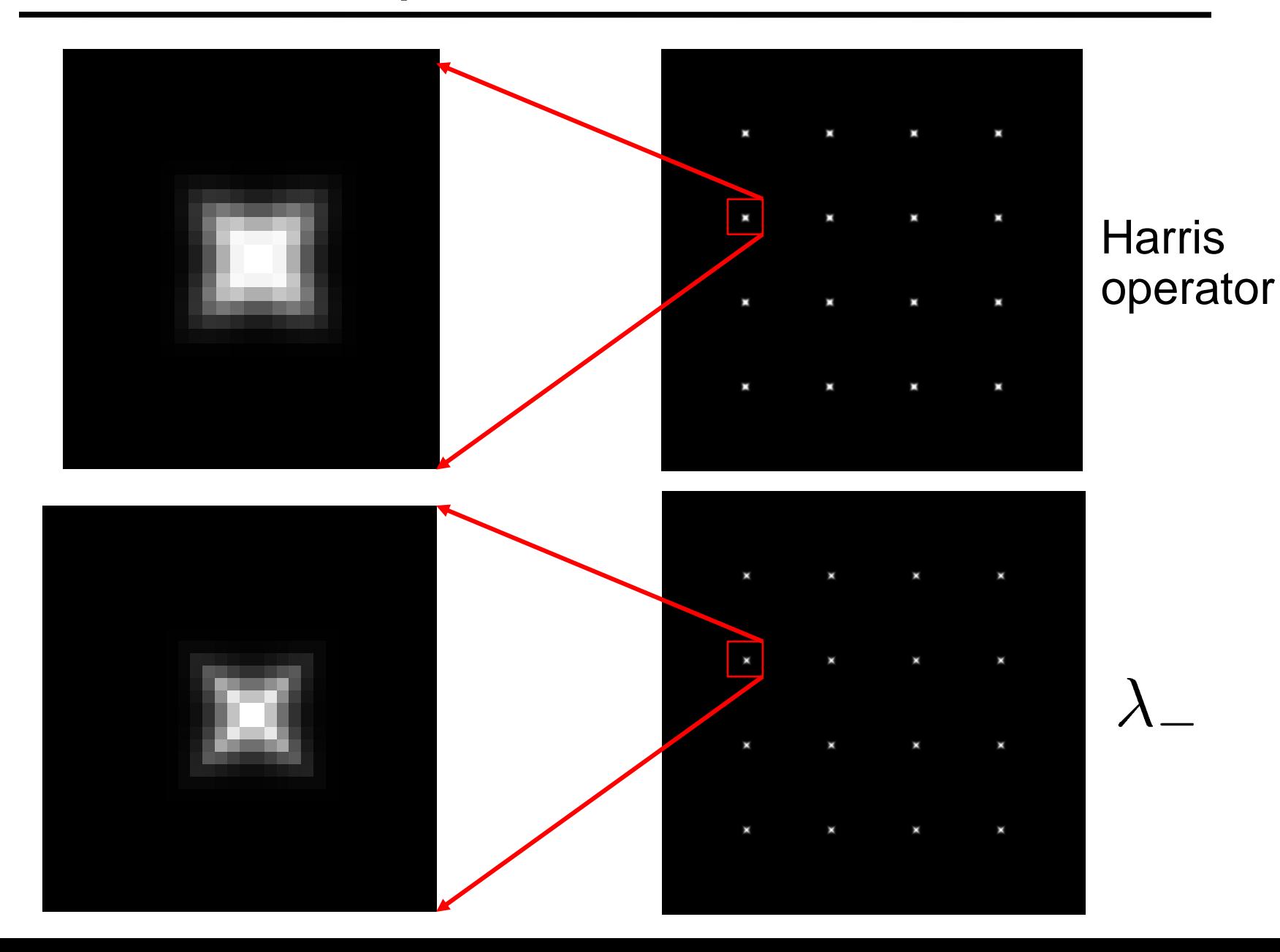

#### Harris detector example

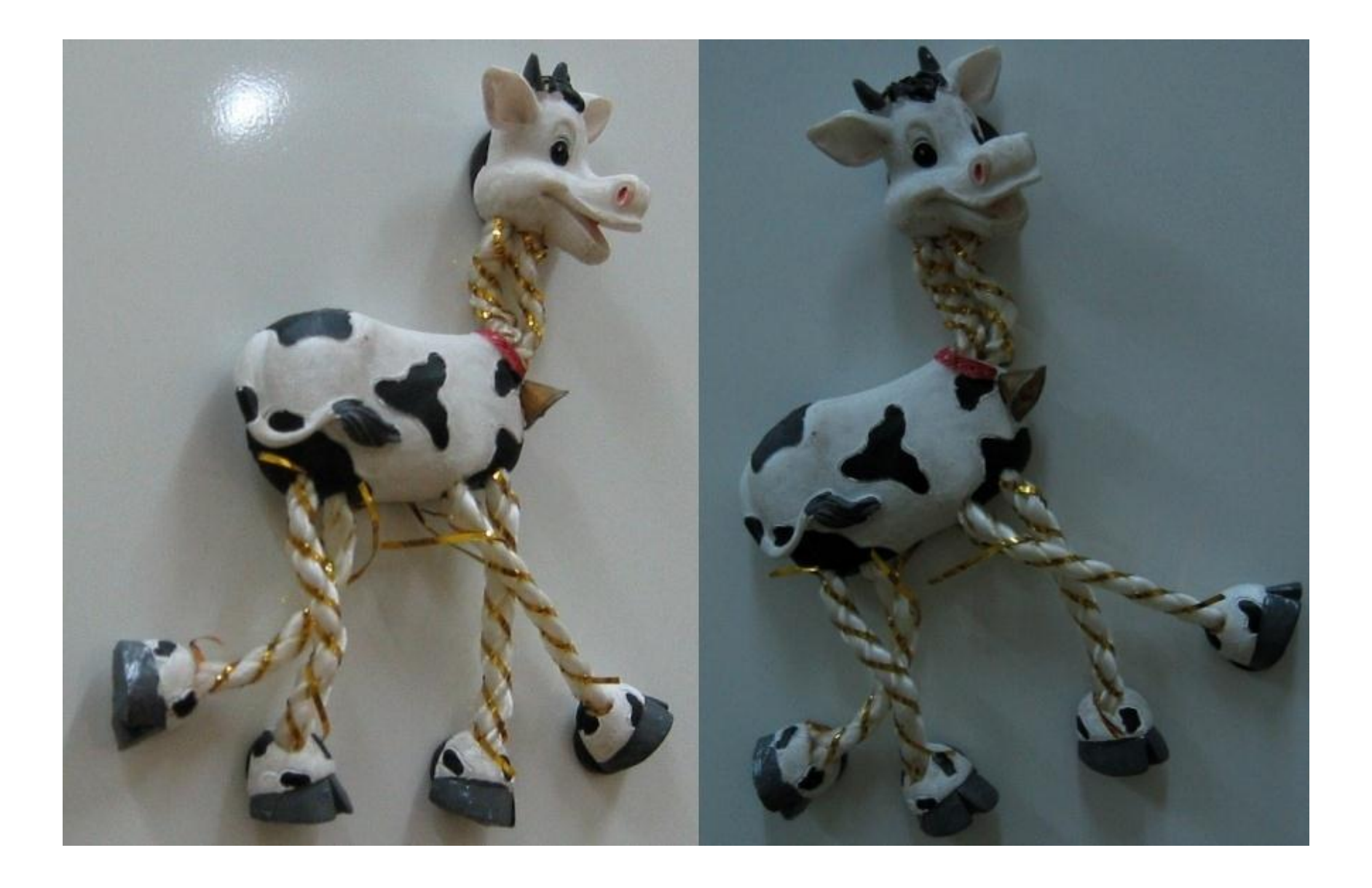

# f value (red high, blue low)

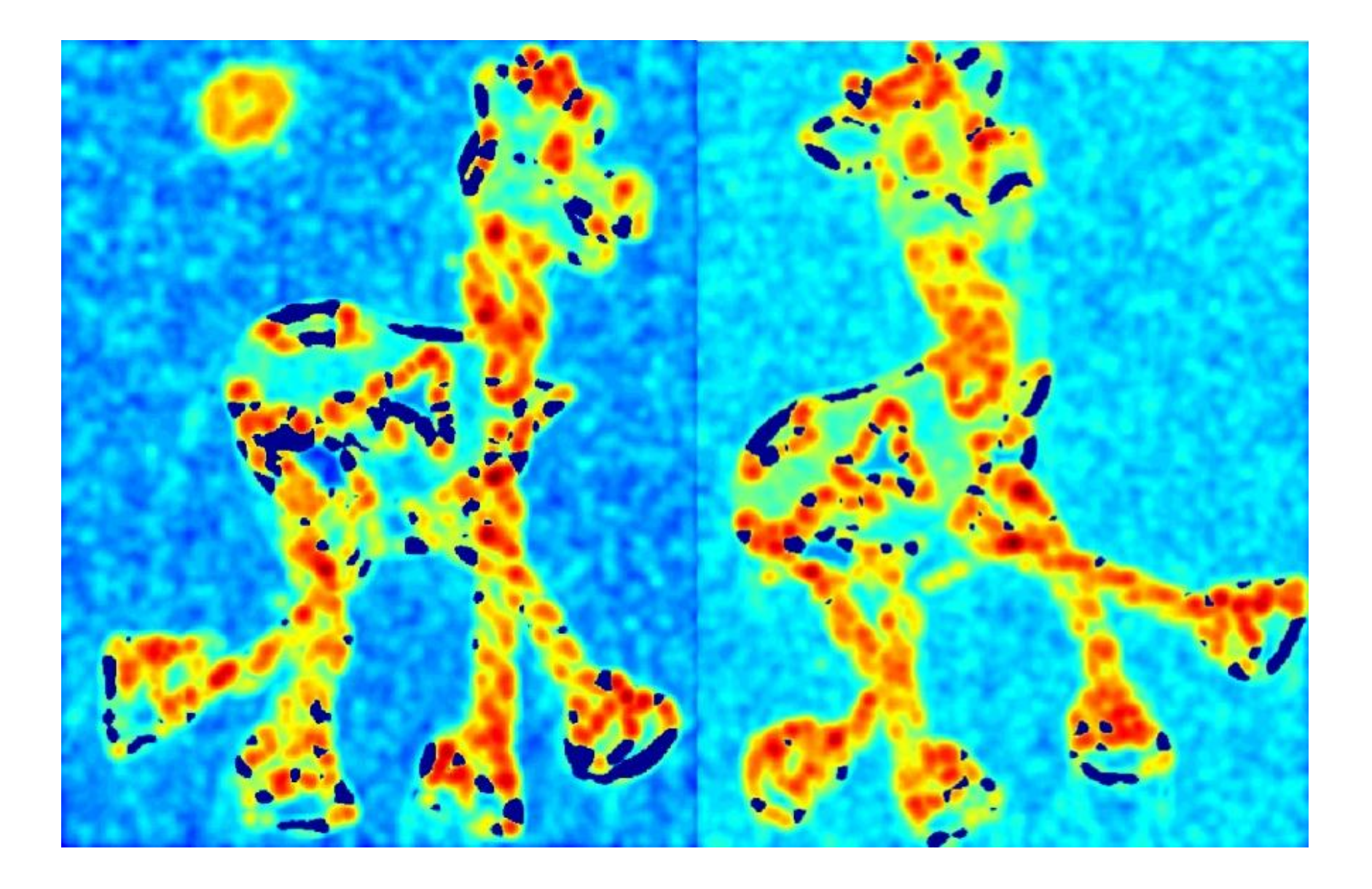

# Threshold (f > value)

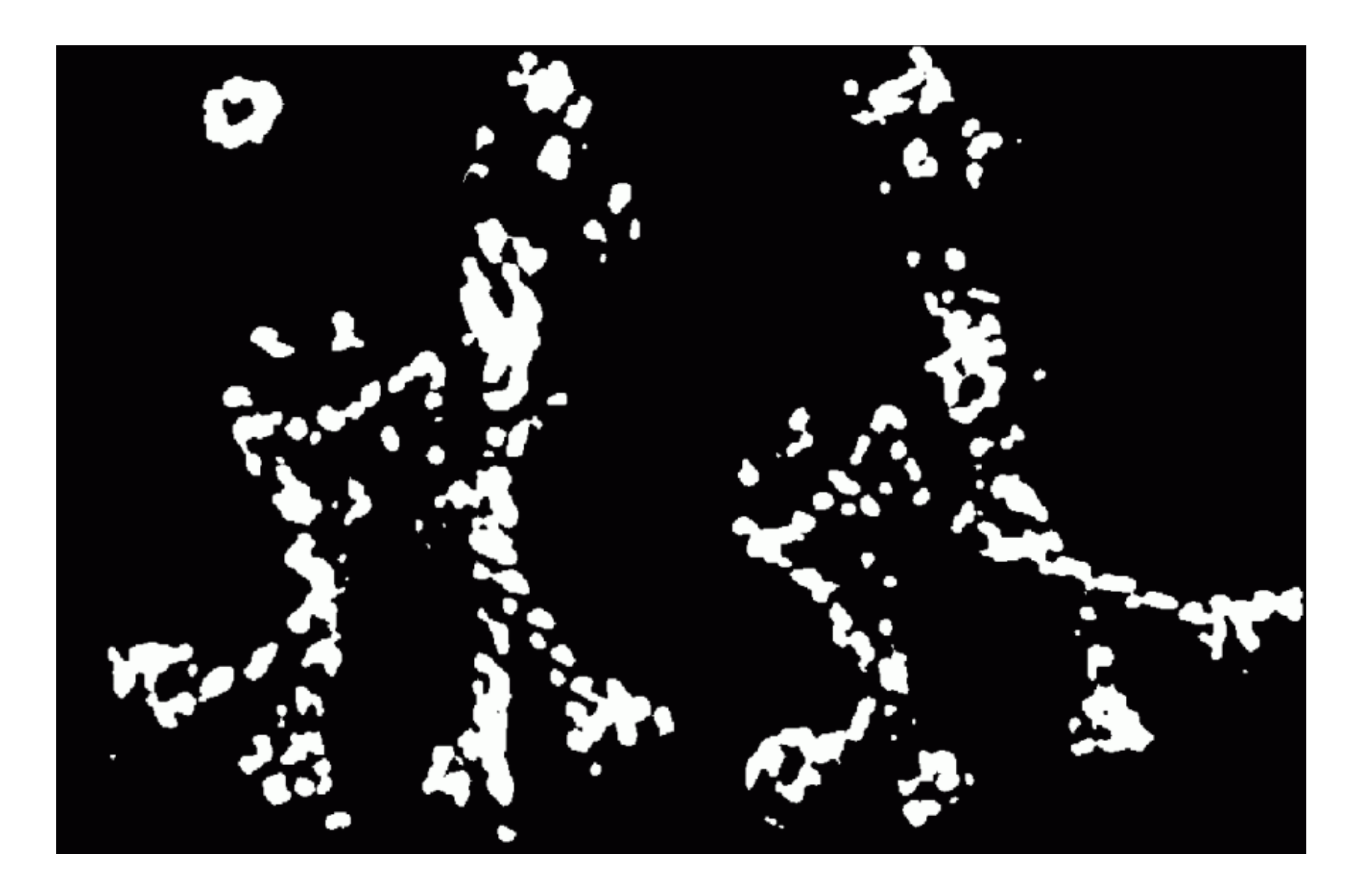

#### Find local maxima of f

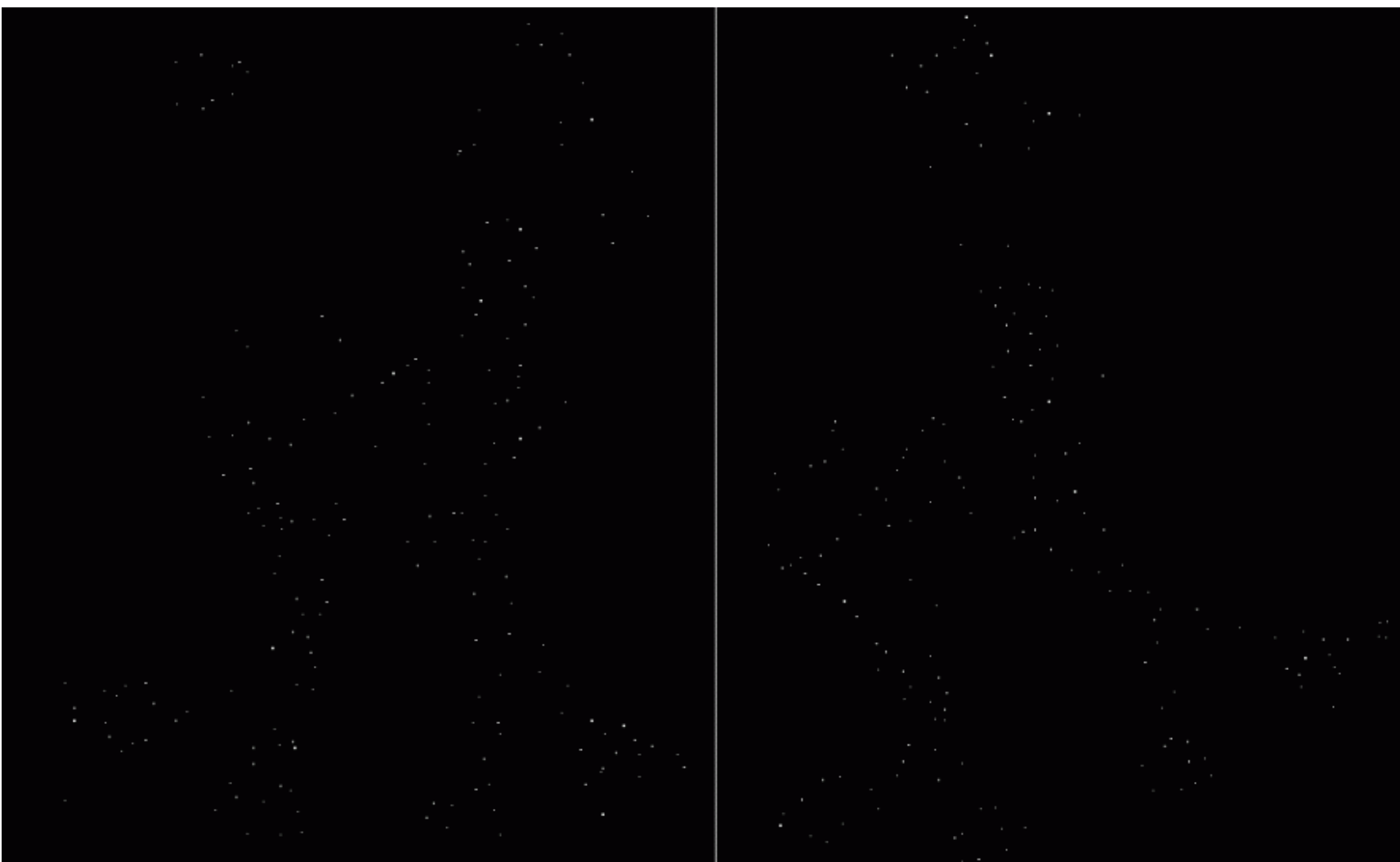

#### Harris features (in red)

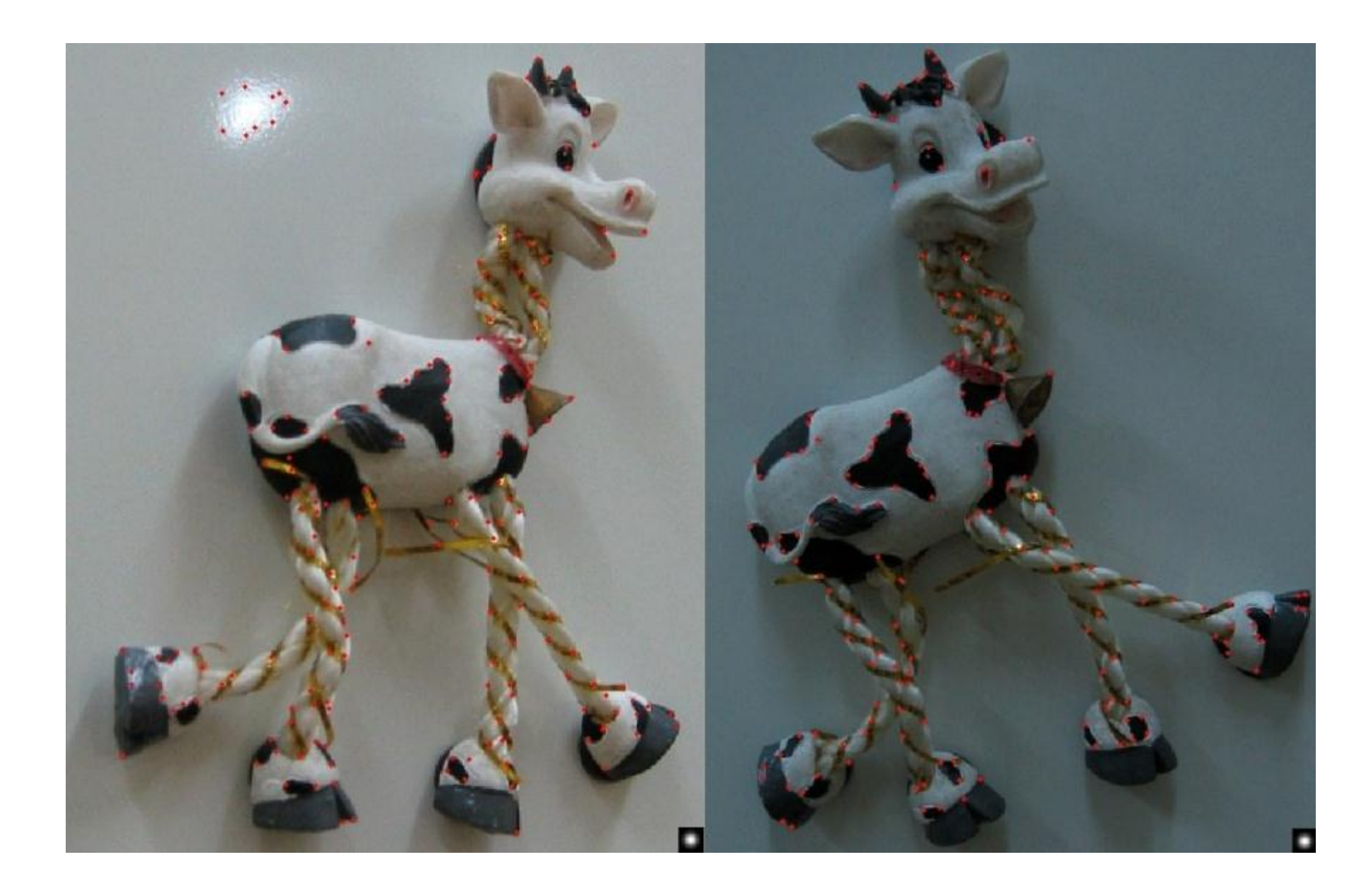

#### Invariance

Suppose you **rotate** the image by some angle

• Will you still pick up the same features?

What if you change the brightness?

Scale?

#### Scale invariant detection

Suppose you're looking for corners

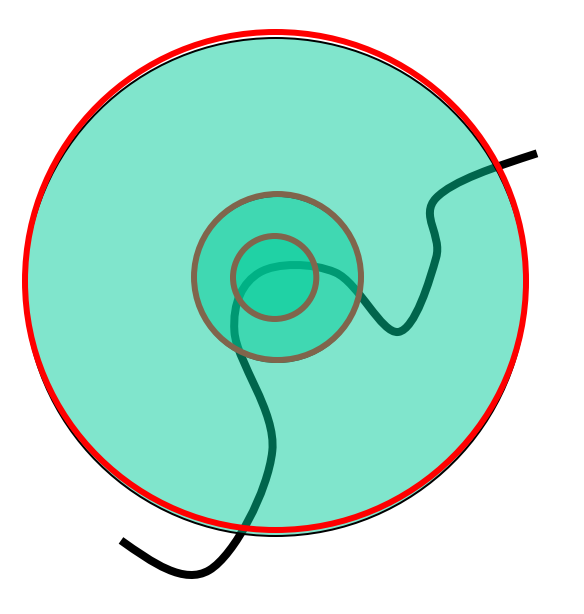

Key idea: find scale that gives local maximum of f

- f is a local maximum in both position and scale
- Common definition of f: Laplacian (or difference between two Gaussian filtered images with different sigmas)

#### Feature descriptors

We know how to detect good points Next question: **How to match them?**

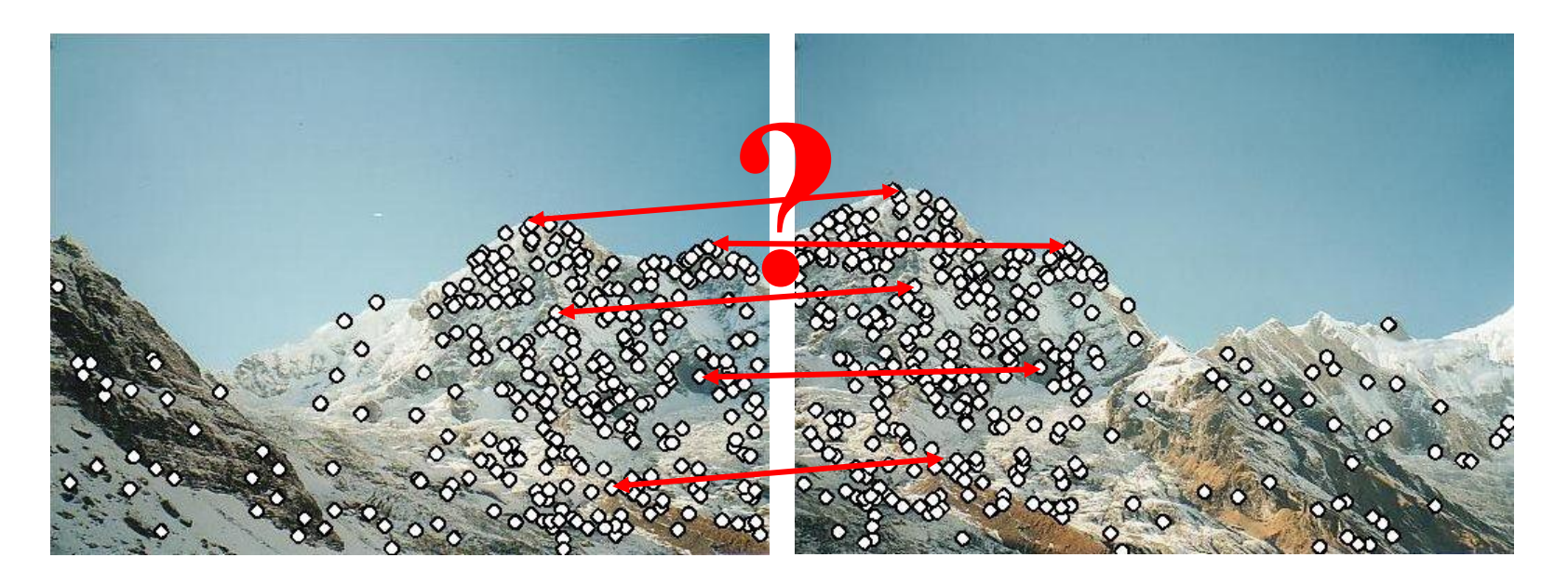

#### Feature descriptors

We know how to detect good points Next question: **How to match them?**

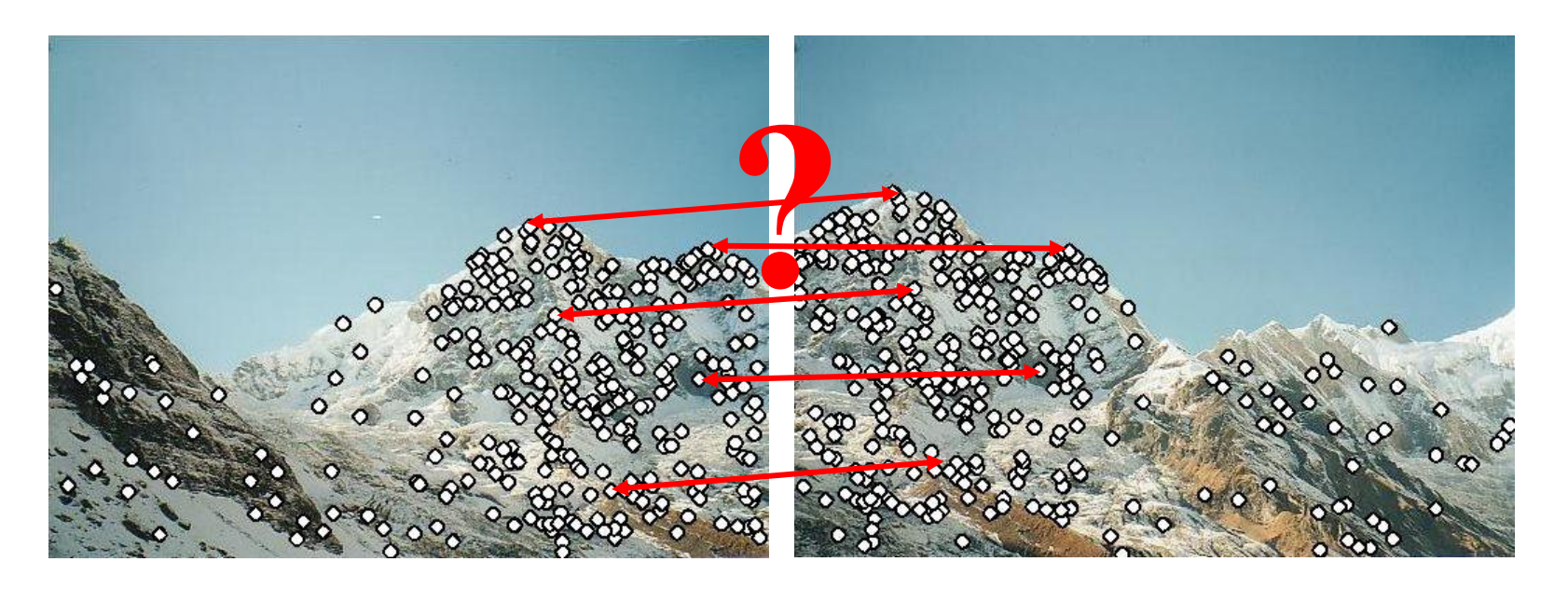

Lots of possibilities (this is a popular research area)

- Simple option: match square windows around the point
- State of the art approach: SIFT
	- David Lowe, UBC <http://www.cs.ubc.ca/~lowe/keypoints/>

# **Invariance**

Suppose we are comparing two images  $I_1$  and  $I_2$ 

- $I_2$  may be a transformed version of  $I_1$
- What kinds of transformations are we likely to encounter in practice?

## Invariance

Suppose we are comparing two images  $I_1$  and  $I_2$ 

- $I_2$  may be a transformed version of  $I_1$
- What kinds of transformations are we likely to encounter in practice?

We'd like to find the same features regardless of the transformation

- This is called transformational *invariance*
- Most feature methods are designed to be invariant to
	- Translation, 2D rotation, scale
- They can usually also handle
	- Limited 3D rotations (SIFT works up to about 60 degrees)
	- Limited affine transformations (some are fully affine invariant)
	- Limited illumination/contrast changes

#### How to achieve invariance

Need both of the following:

- 1. Make sure your detector is invariant
	- Harris is invariant to translation and rotation
	- Scale is trickier
		- SIFT uses automatic scale selection (previous slides)
		- simpler approach is to detect features at many scales using a Gaussian pyramid (e.g., MOPS) and add them all to database
- 2. Design an invariant feature *descriptor*
	- A descriptor captures the information in a region around the detected feature point
	- The simplest descriptor: a square window of pixels
		- What's this invariant to?
	- Let's look at some better approaches...

#### Rotation invariance for feature descriptors

Find dominant orientation of the image window

- This is given by  $\mathbf{x}_{\texttt{+}}$ , the eigenvector of **H** corresponding to  $\mathsf{L}_{\texttt{+}}$  $-\lfloor \frac{1}{1} \rfloor$  is the *larger* eigenvalue
- Rotate the window according to this angle

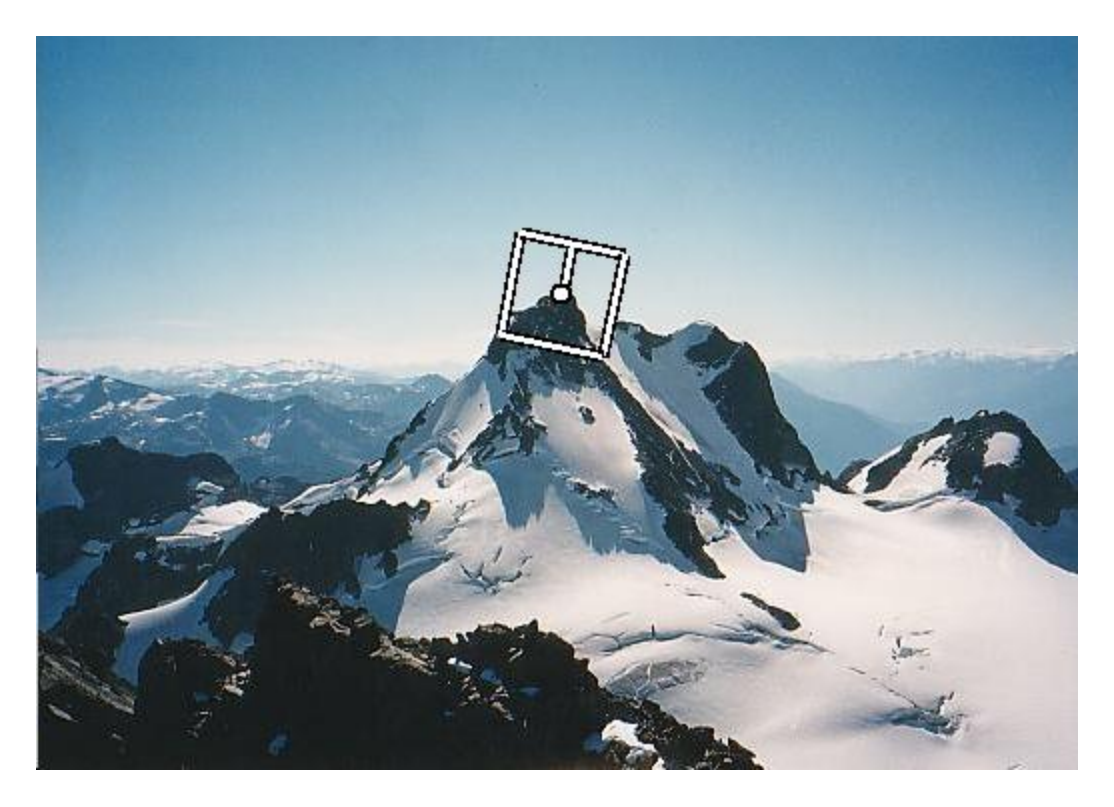

Figure by Matthew Brown

# Multiscale Oriented PatcheS descriptor

Take 40x40 square window around detected feature

- Scale to 1/5 size (using prefiltering)
- Rotate to horizontal
- Sample 8x8 square window centered at feature
- Intensity normalize the window by subtracting the mean, dividing by the standard deviation in the window

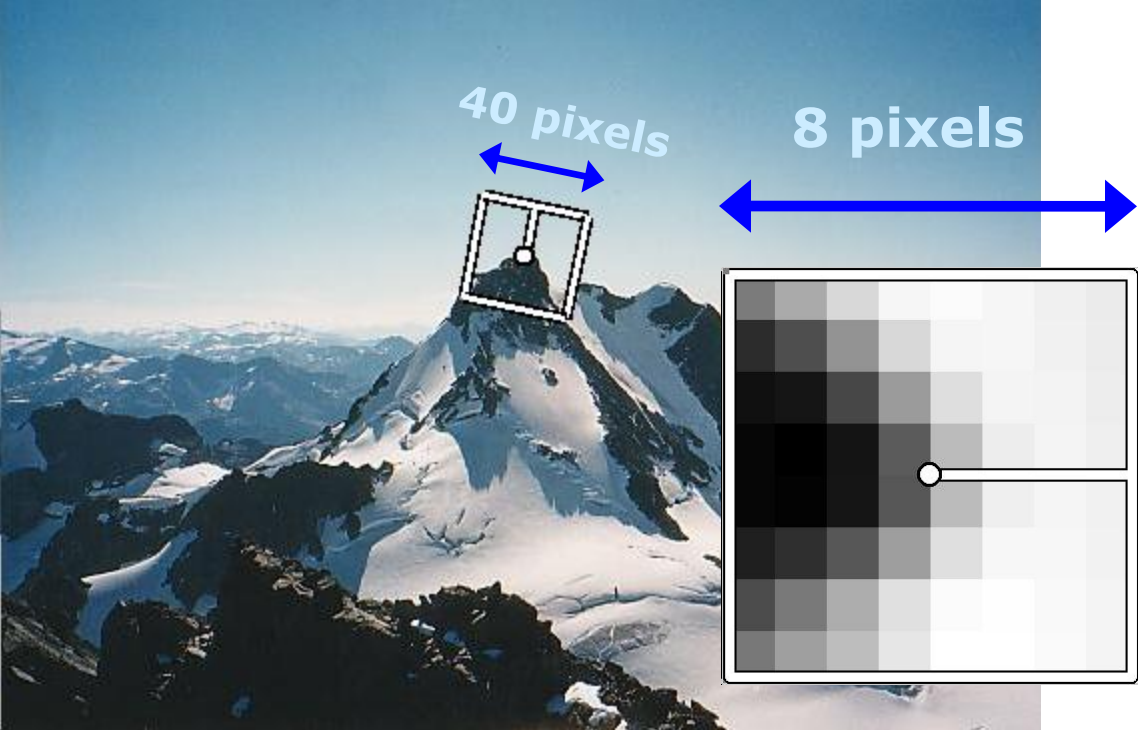

Adapted from slide by Matthew Brown

#### Detections at multiple scales

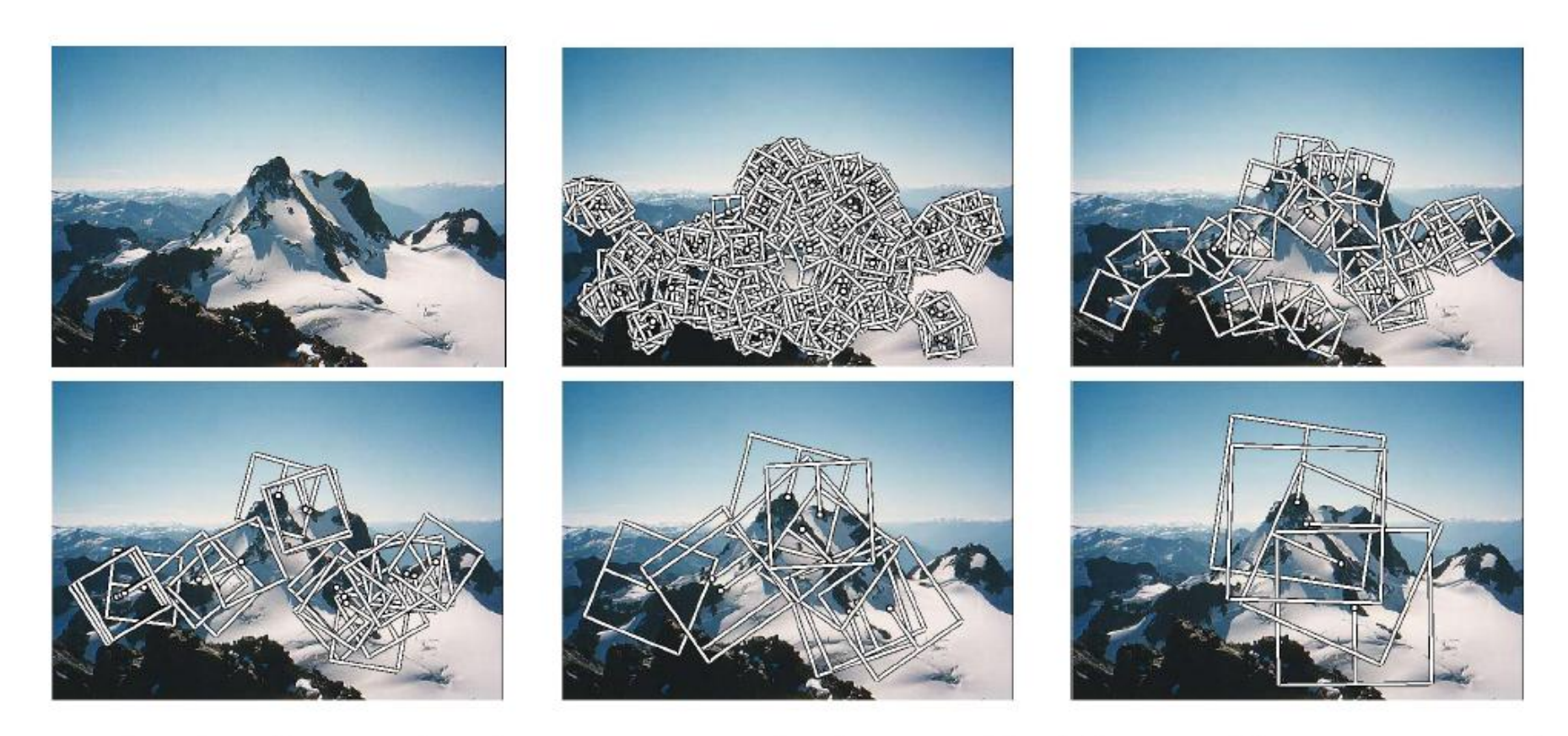

Figure 1. Multi-scale Oriented Patches (MOPS) extracted at five pyramid levels from one of the Matier images. The boxes show the feature orientation and the region from which the descriptor vector is sampled.

### Scale Invariant Feature Transform

#### Basic idea:

- Take 16x16 square window around detected feature
- Compute edge orientation (angle of the gradient 90°) for each pixel
- Throw out weak edges (threshold gradient magnitude)
- Create histogram of surviving edge orientations

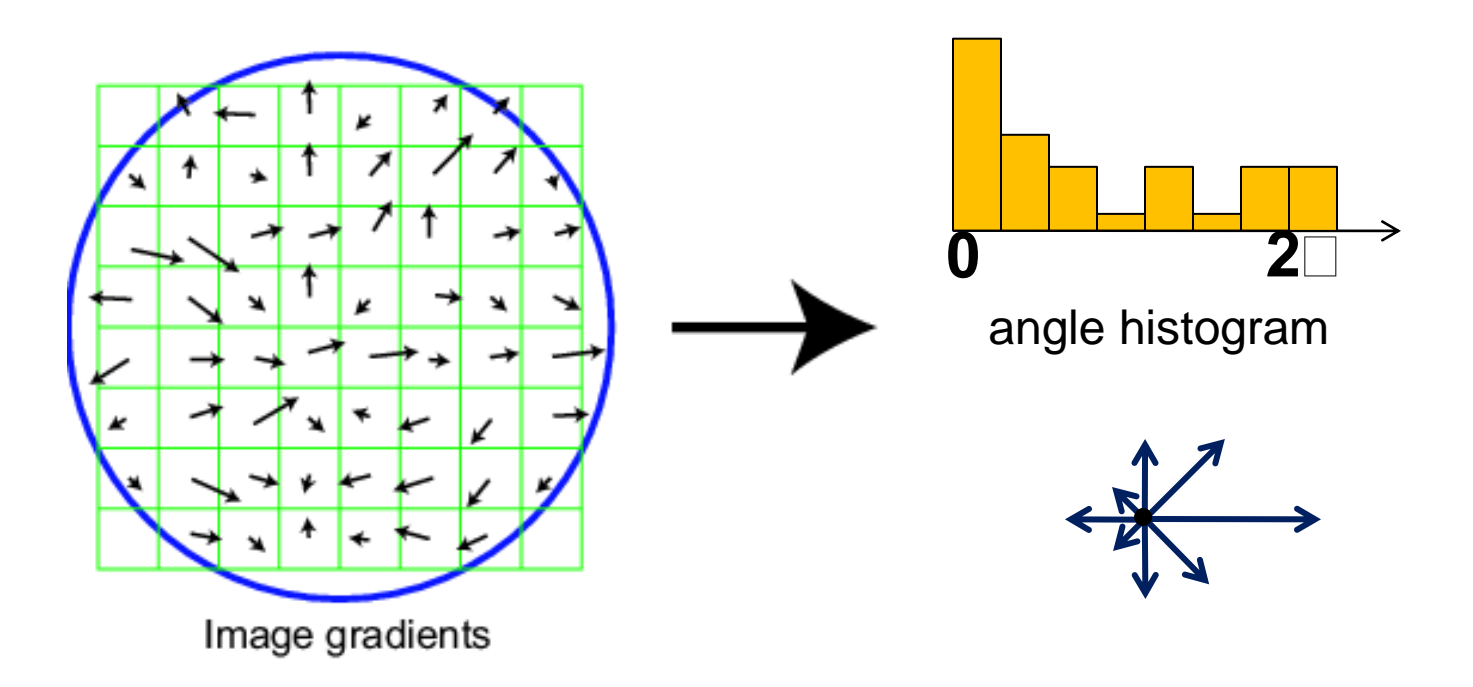

Adapted from slide by David Lowe

# **SIFT descriptor**

#### Full version

- Divide the 16x16 window into a 4x4 grid of cells (2x2 case shown below)
- Compute an orientation histogram for each cell
- 16 cells \* 8 orientations = 128 dimensional descriptor

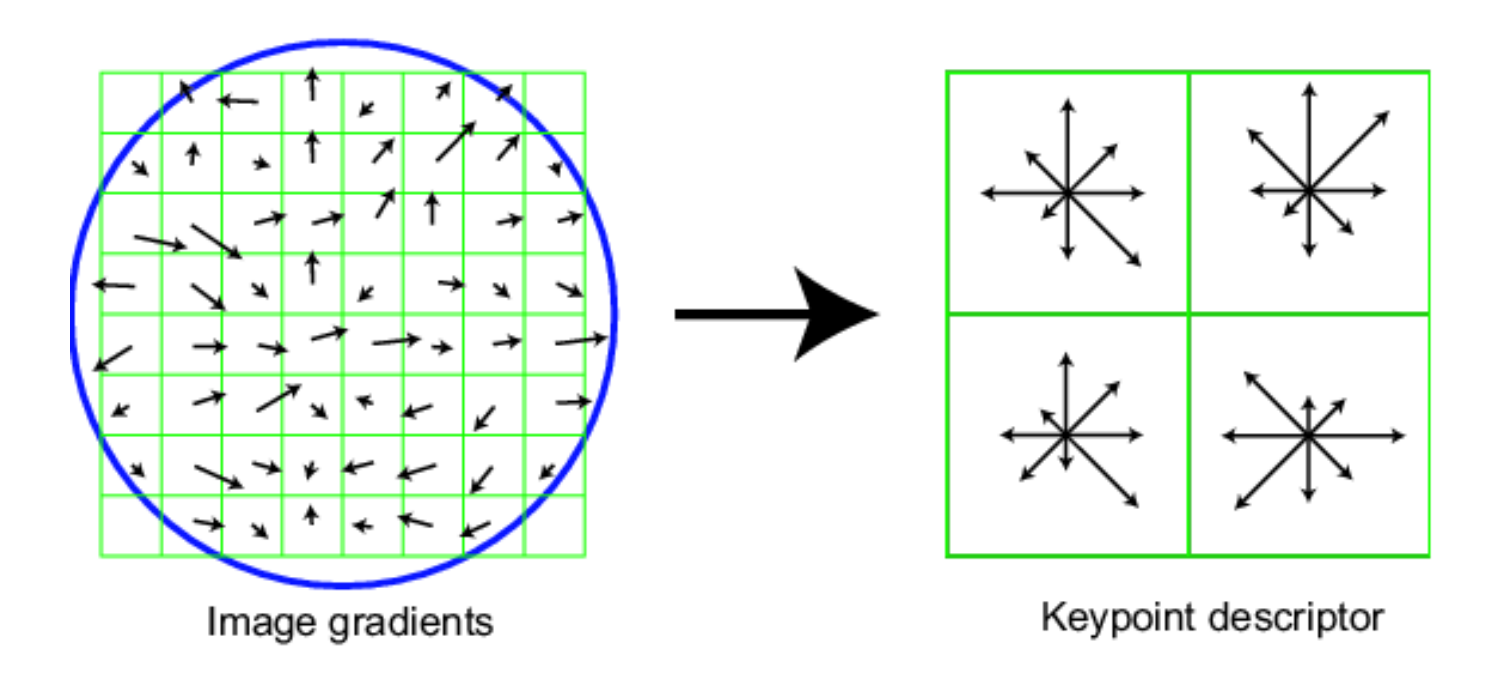

Adapted from slide by David Lowe

# Properties of SIFT

Extraordinarily robust matching technique

- Can handle changes in viewpoint
	- Up to about 60 degree out of plane rotation
- Can handle significant changes in illumination
	- Sometimes even day vs. night (below)
- Fast and efficient—can run in real time
- Lots of code available
	- [http://people.csail.mit.edu/albert/ladypack/wiki/index.php/Known\\_implementations\\_of\\_SIFT](http://people.csail.mit.edu/albert/ladypack/wiki/index.php/Known_implementations_of_SIFT)

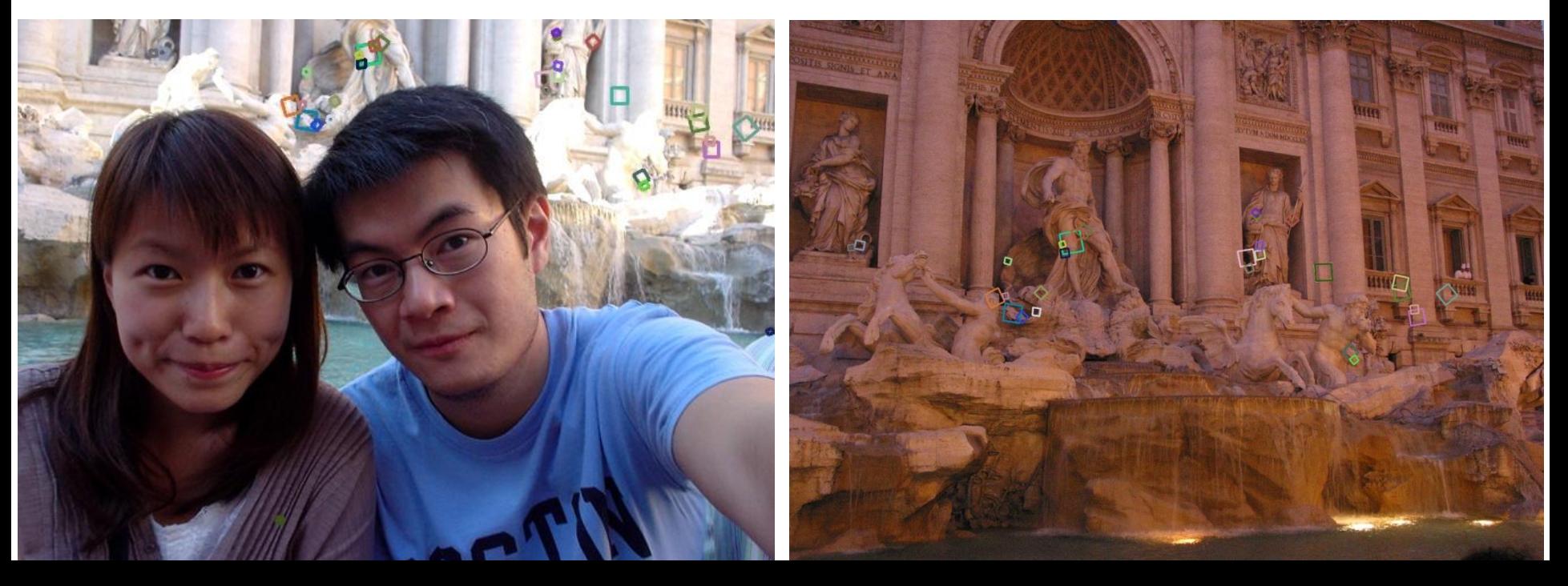

#### When does SIFT fail?

Patches SIFT thought were the same but aren't:

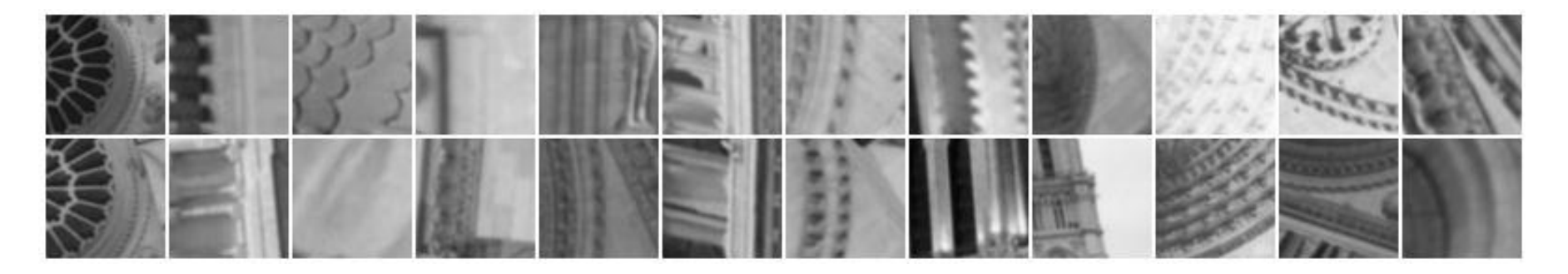

# Feature matching

Given a feature in  $I_1$ , how to find the best match in  $I_2$ ?

- 1. Define distance function that compares two descriptors
- 2. Test all the features in  $I_2$ , find the one with min distance

#### Feature distance

How to define the difference between two features  $f_1, f_2$ ?

- Simple approach is  $SSD(f_1, f_2)$ 
	- sum of square differences between entries of the two descriptors
	- can give good scores to very ambiguous (bad) matches

![](_page_49_Picture_5.jpeg)

![](_page_49_Picture_6.jpeg)

#### Feature distance

How to define the difference between two features  $f_1, f_2$ ?

- Better approach: ratio distance =  $SSD(f_1, f_2) / SSD(f_1, f_2)$ 
	- $-$  f<sub>2</sub> is best SSD match to f<sub>1</sub> in I<sub>2</sub>
	- $-$  f<sub>2</sub>' is 2<sup>nd</sup> best SSD match to f<sub>1</sub> in I<sub>2</sub>
	- gives large values for ambiguous matches

![](_page_50_Picture_6.jpeg)

 $I_1$ 

![](_page_50_Picture_7.jpeg)

#### Eliminating bad matches

![](_page_51_Picture_1.jpeg)

feature distance

Throw out features with distance > threshold

• How to choose the threshold?

#### True/false positives

![](_page_52_Picture_1.jpeg)

feature distance

Throw out features with distance > threshold

The threshold affects performance

- **True positives** = # of detected matches that are correct
	- Suppose we want to maximize these—how to choose threshold?
- **False positives** = # of detected matches that are incorrect
	- Suppose we want to minimize these—how to choose threshold?

#### Evaluating the results

![](_page_53_Figure_1.jpeg)

# Evaluating the results

How can we measure the performance of a feature matcher?

![](_page_54_Figure_2.jpeg)

Different threshold settings give you different points on this graph

#### ROC Curves

- Want to maximize area under the curve (AUC)
- Useful for comparing different feature matching methods
- For more info: [http://en.wikipedia.org/wiki/Receiver\\_operating\\_characteristic](http://en.wikipedia.org/wiki/Receiver_operating_characteristic)

# Tons of applications

Features are used for:

- Image alignment (e.g., panoramas)
- 3D reconstruction
- Motion tracking
- Object recognition
- Indexing and database retrieval
- Robot navigation
- …

#### Automatic panoramas

![](_page_56_Picture_1.jpeg)

![](_page_56_Picture_2.jpeg)

**Credit: Matt Brown**

#### 3D reconstruction

![](_page_57_Picture_1.jpeg)

![](_page_57_Picture_3.jpeg)

#### **Internet Photos ("Colosseum") Reconstructed 3D cameras and points**